## **2.2. Характерні риси й тенденції оптимального розвитку підприємств харчової промисловості**

Одне з провідних місць в економіці України посідає харчова промисловість. І хоча після проголошення незалежності відбувся значний спад у випуску продуктів харчування, пов'язаний із втратою налагоджених каналів збуту, але з кожним роком ця галузь нарощує свої потужності. Про це свідчать динаміка індексів обсягів виробничих обсягів харчової промисловості України, щорічне збільшення суми іноземних інвестицій у виробництво продовольчих товарів тощо.

Використання економіко-математичних методів і моделей в управлінні підприємствами особливо актуальне з позиції формування оптимального виробничого плану, оцінювання та прогнозування основних показників діяльності. Адже простежується тісний взаємозв'язок між успішною роботою підприємств та прогнозуванням і плануванням їхньої виробничої діяльності. Одночасно недостатня розробленість цієї тематики вимагає побудови нових економікоматематичних моделей, які б поєднували у собі ознаки й оптимізаційних, й імітаційних та відображали діяльність виробничих підприємств, зокрема харчової промисловості.

Кластерний і факторний аналіз випуску продукції харчової промисловості України проведемо за таким алгоритмом: 1) класифікація областей України за виробництвом продуктів харчування; 2) групування основних продовольчих товарів за обсягами випуску на загальнодержавному та регіональному (Волинська обл.) рівнях і порівняння отриманих результатів між собою; 3) визначення прихованих факторів впливу на виробництво продовольчої продукції України і Волині та порівняння отриманих результатів між собою.

Спочатку за допомогою кластерного аналізу проведемо класифікацію областей України за виробництвом продуктів харчування. Тобто визначимо порядок їх об'єднання, оптимальну кількість кластерів, а також переваги з випуску продовольчих товарів у тих регіонах, які мають усі необхідні умови для створення ефективної сировинної бази. Оскільки виробництво продовольчої продукції пов'язане з кількістю населення та величиною площі регіону, то показниками кластеризації обрано один абсолютний і два відносні (див. рис. 2.2).

Класифікацію за кожним напрямом будемо проводити у два етапи. На першому за допомогою методу деревоподібної кластеризації дослідимо процес послідовного об'єднання областей у кластери. На другому за допомогою методу К-середніх отримаємо кластери з однорідними регіонами за випуском продовольчих товарів. Автоматизацію розрахунків здійснено за допомогою використання програмного пакета StatSoft Statistica 6.0, який є достатньо ефективним для такого типу розрахунків. Для дослідження областей України підібрано вісім показників. Кожен із них – це виробництво (тис. т) певного основного продукту харчування, зокрема: продукт 1 – вироби ковбасні; продукт 2 – олія соняшникова нерафінована; продукт 3 – молоко оброблене рідке; продукт 4 – сири жирні; продукт 5 – продукти кисломолочні; продукт 6 – борошно; продукт 7 – вироби хлібобулочні; продукт 8 – цукор-пісок.

Дані для обчислень узято за 2006 р. з [7, 126–133], оскільки за 2007 р. є дані тільки щодо шести продовольчих товарів.

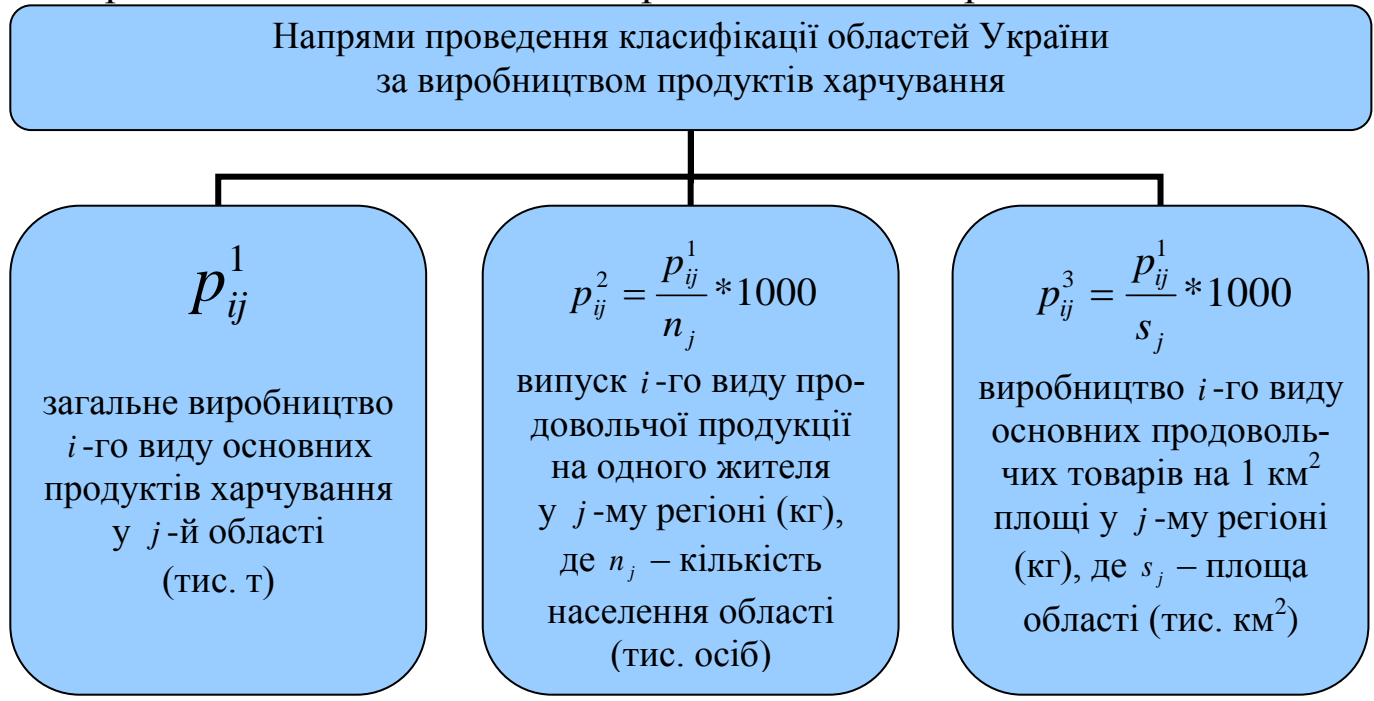

**Рис. 2.2.** *Напрями проведення класифікації областей України за виробництвом продуктів харчування*

Як міру відстані використано формулу евклідової відстані, яка має велику популярність серед дослідників. Згідно з нею показник із більшим значенням домінує над показником із меншим значенням. Для вирішення цієї проблеми слугує z-перетворення. У результаті було отримано, що за абсолютними показниками 1 *pij* (які характеризують загальний випуск основних продуктів харчування) на першому кроці алгоритму об'єднуються дві області – Закарпатська та Івано-Франківська (відстань об'єднання – 0,5093082), на другому – до них приєднується Чернівецька (0,6788799), на третьому – об'єднуються Сумська і Чернігівська області (0,9066252), на четвертому – до Закарпатської, Івано-Франківської, та Чернівецької областей приєднується Рівненська (0,9337705) і т.д.

При аналізі списку об'єднання оптимальною вважається така кількість кластерів, яка дорівнює різниці кількості спостережень (у нашому випадку – 25) і кількості кроків, після якої відстань об'єднання збільшується стрибкоподібно (у нашому випадку – 18, де відбувається стрибок від 1,743775 до 2,971814). Тобто за цією методикою рекомендоване число кластерів – сім. Однак така кількість кластерів є надто великою, логічно робити поділ на три кластери: регіони з великим, середнім та малим випуском продукції у всеукраїнському масштабі. Тому проведемо поділ на три кластери, застосувавши при цьому метод К-середніх. Структуру отриманих за показниками  $p_{ij}^1$  кластерів та переваги областей за виробництвом продовольчих товарів подано на рис. 2.3.

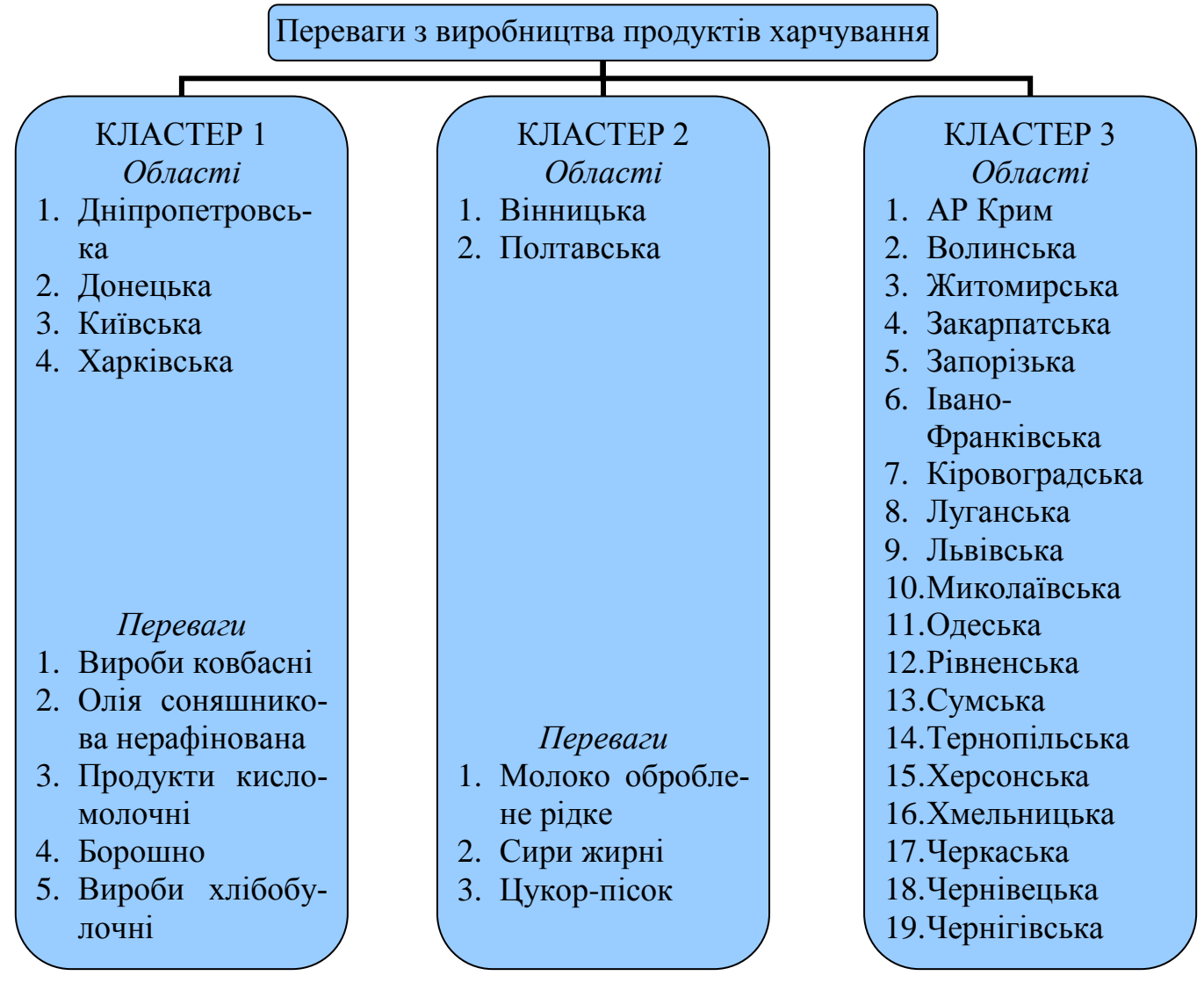

**Рис. 2.3.** Структура кластерів за показниками  $p_{ij}^1$ 

У першому кластері містяться об'єкти, в яких середні значення п'яти показників із восьми є значно більшими, ніж в інших групах. У другому кластері містяться об'єкти, в яких середні значення трьох показників є значно більшими, ніж в інших двох групах. У третьому кластері містяться об'єкти, в яких середні значення семи показників є меншими, ніж в інших групах. Тобто можна зробити такі висновки: 1) області першого кластера переважають регіони з інших груп за виробництвом виробів ковбасних, олії соняшникової нерафінованої, продуктів кисломолочних, борошна та виробів хлібобулочних; 2) області другого кластера переважають регіони з інших груп за випуском молока обробленого рідкого, сирів жирних та цукру-піску; 3) області, третього кластера переважають тільки регіони з першої групи за виробництвом сирів жирних.

Структуру отриманих за показниками  $p_{ij}^2$  кластерів та переваги областей за виробництвом продовольчих товарів відображено на рис. 2.4, а середні стандартизовані вхідні значення для кожного кластера за всіма продуктами – на рис. 2.5.

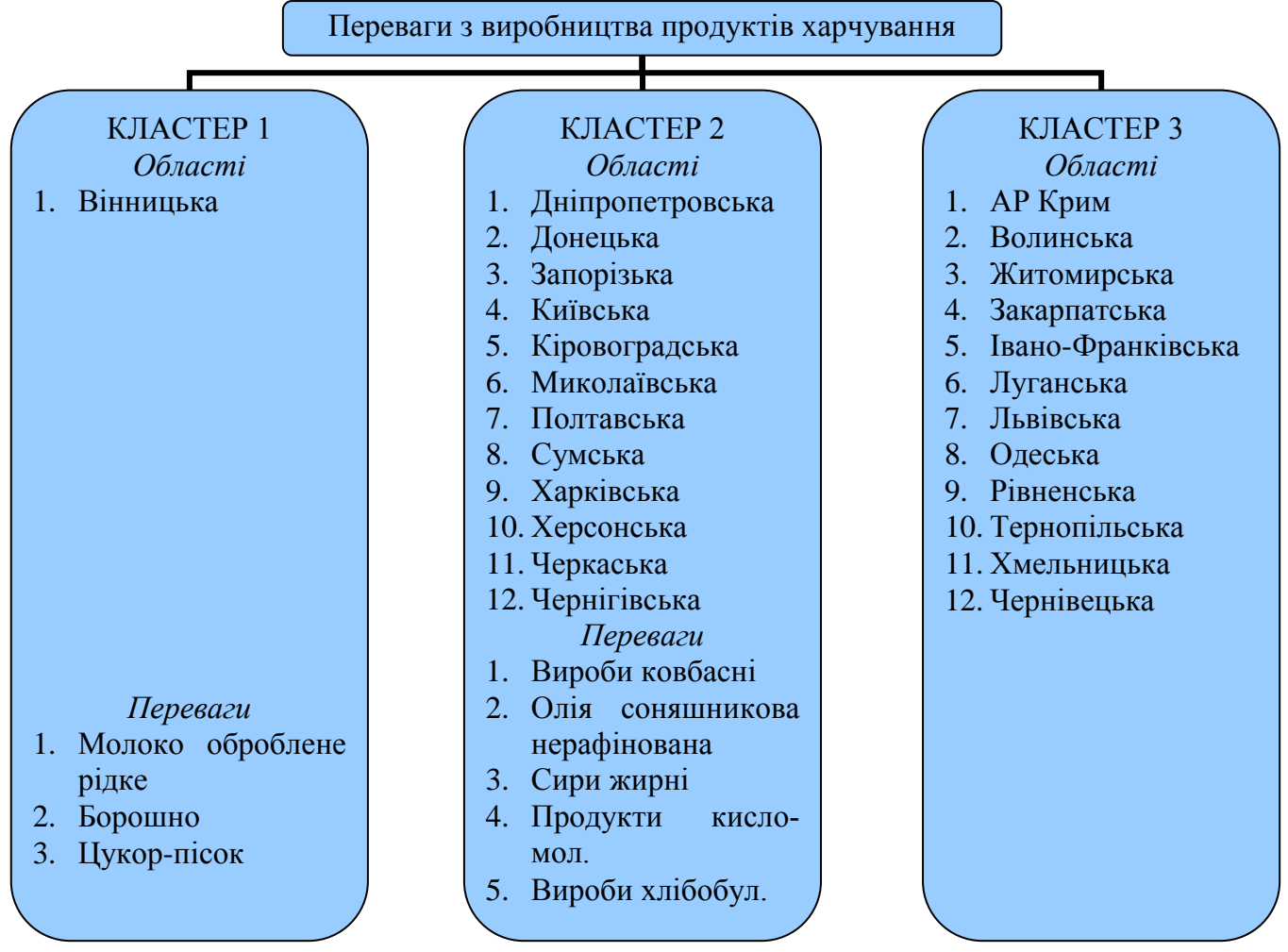

**Рис. 2.4.** Структура кластерів за показниками  $p_{ij}^2$ 

З рис. 2.4 видно, що в першому кластері міститься об'єкт, в якого середні значення трьох показників із восьми є більшими, ніж в інших групах. У другому кластері містяться об'єкти, в яких середні значення п'яти показників є більшими, ніж в інших двох групах. У третьому кластері містяться об'єкти, в яких середні значення семи показників є меншими, ніж в інших групах.

Тобто можна зробити такі висновки: 1) область першого кластера переважає регіони з інших двох груп за виробництвом на одну особу молока обробленого рідкого, борошна та цукру-піску; 2) області другого кластера переважають регіони з інших груп за випуском на одного жителя виробів ковбасних, олії соняшникової нерафінованої, сирів жирних, продуктів кисломолочних та виробів хлібобулочних; 3) області третього кластера переважають тільки регіон із першої групи за виробництвом виробів ковбасних.

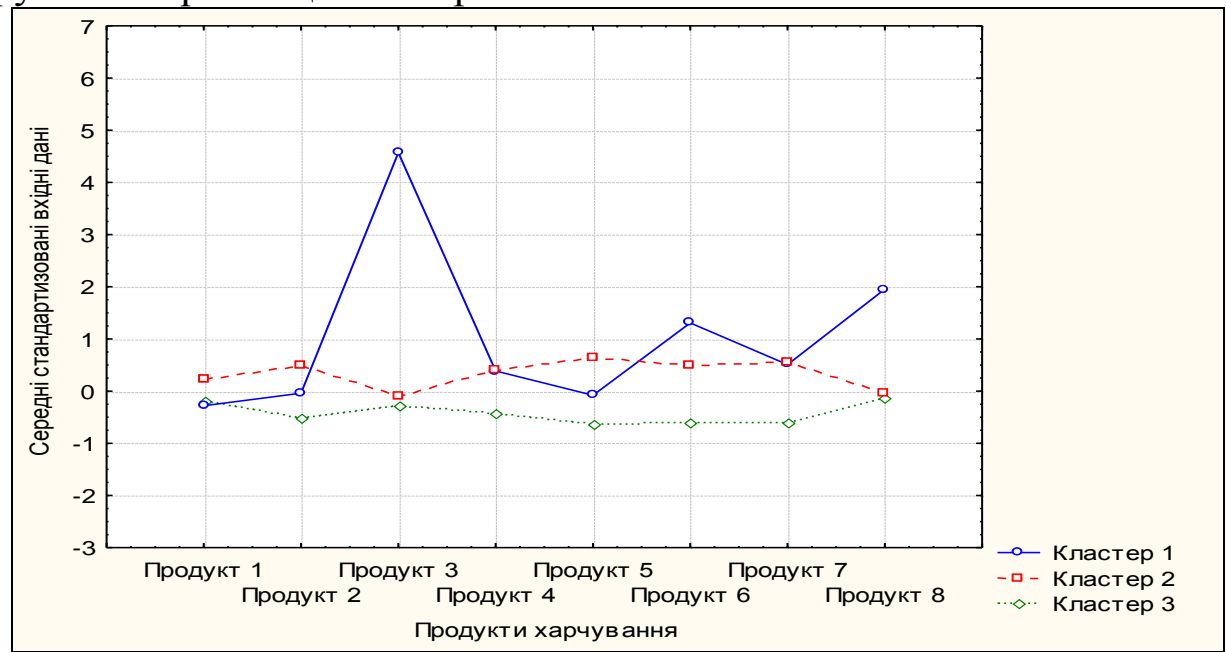

**Рис. 2.5.** *Середні стандартизовані вхідні значення за показниками* 2 *ij p*

З рис. 2.6 видно, що в першому кластері містяться об'єкти, в яких середні значення п'яти показників із восьми є значно більшими, ніж в інших групах. У другому кластері знаходяться об'єкти, в яких середні значення трьох показників є більшими, ніж в інших двох групах. У третьому кластері містяться об'єкти, в яких середні значення шести показників є меншими, ніж в інших групах. Тобто можна зробити такі висновки: 1) області першого кластера переважають регіони з інших груп за виробництвом на 1 км<sup>2</sup> площі виробів ковбасних, олії соняшникової нерафінованої, продуктів кисломолочних, борошна та виробів хлібобулочних; 2) області другого кластера переважають регіони з

інших груп за випуском на 1 км<sup>2</sup> площі молока обробленого рідкого, сирів жирних та цукру-піску; 3) області третього кластера переважають тільки регіони з першої групи за виробництвом на 1 км<sup>2</sup> площі сирів жирних та регіони з другої групи за випуском олії соняшникової нерафінованої.

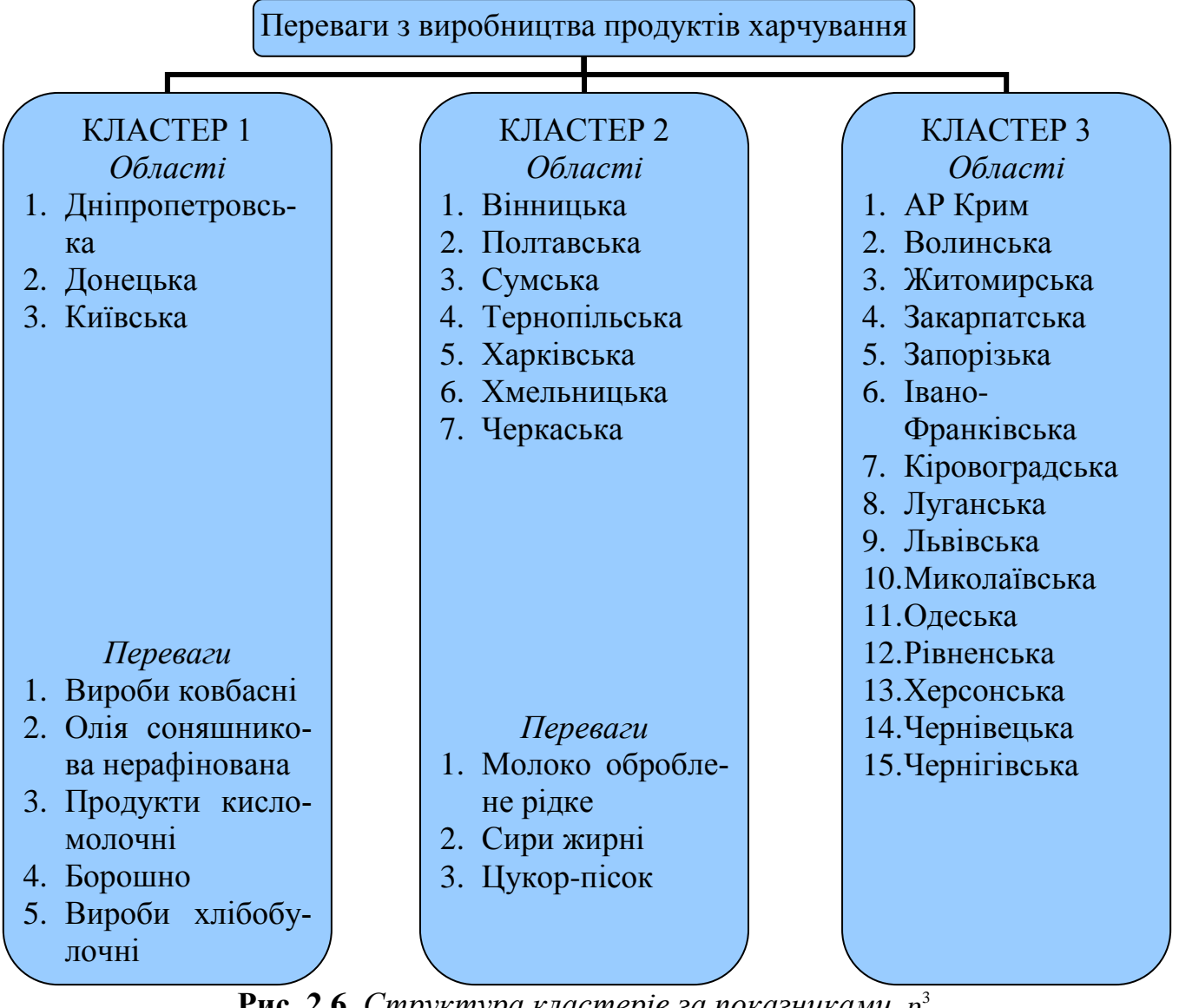

**Рис. 2.6.** Структура кластерів за показниками  $p_{ij}^3$ 

Як бачимо, за показниками  $p_{ij}^1$  (загальне виробництво) більше основних продуктів харчування випускають східні та центральні області, менше – західні, північні та південні. За показниками  $p_{ij}^2$  (виробництво на одного жителя) територіальне розміщення кластерів дещо змінилося: західні та частина південних регіонів випускають менше продовольчої продукції на одну особу, ніж інші. І, нарешті, за показниками  $p_{ij}^3$  (випуск на 1 км<sup>2</sup> площі) більше продовольства на 1 км<sup>2</sup> території виробляють центральні, а також частина східних і західних областей.

Проведемо кластеризацію показників випуску десяти основних продовольчих товарів для України загалом та Волинської області зокрема за 1995–2007 рр., тобто виявимо групи продуктів харчування з різною величиною обсягів виробництва. Автоматизацію процесу здійснено за допомогою табличного процесора Microsoft Excel. Використовувати електронну таблицю Microsoft Excel, на нашу думку, доцільно тільки тоді, коли кількість об'єктів не перевищує десяти, оскільки, в іншому випадку, аналіз буде надто громіздким.

Розіб'ємо процес кластеризації на такі етапи: 1) комп'ютерна реалізація: побудова матриці вхідних даних, побудова матриці стандартизованих вхідних даних, побудова матриці евклідових відстаней; 2) посткомп'ютерна реалізація: аналіз матриці відстаней.

Припустимо, що сукупність десяти основних продуктів харчування, випуск яких описується тринадцятьма показниками (за 13 останніх років), характеризується матрицею вхідних даних

 $X=$  $X_{11}$   $X_{12}$   $X_{13}$   $X_{14}$   $X_{15}$   $X_{16}$   $X_{17}$   $X_{18}$   $X_{19}$   $X_{110}$   $X_{111}$   $X_{112}$   $X_{113}$  $x_{21}$   $x_{22}$   $x_{23}$   $x_{24}$   $x_{25}$   $x_{26}$   $x_{27}$   $x_{28}$   $x_{29}$   $x_{210}$   $x_{211}$   $x_{212}$   $x_{213}$ ... ... ... ... ... ... ... ... ... ... ... ... ...  $X_{101}$   $X_{102}$   $X_{103}$   $X_{104}$   $X_{105}$   $X_{106}$   $X_{107}$   $X_{108}$   $X_{109}$   $X_{1010}$   $X_{1011}$   $X_{1012}$   $X_{1013}$ Від матриці вхідних даних переходимо до матриці стандартизо-

.

ваних вхідних даних

 $Z=$  $Z_{11}$   $Z_{12}$   $Z_{13}$   $Z_{14}$   $Z_{15}$   $Z_{16}$   $Z_{17}$   $Z_{18}$   $Z_{19}$   $Z_{110}$   $Z_{111}$   $Z_{112}$   $Z_{113}$  $\mathbf{Z}_{21}$   $\mathbf{Z}_{22}$   $\mathbf{Z}_{23}$   $\mathbf{Z}_{24}$   $\mathbf{Z}_{25}$   $\mathbf{Z}_{26}$   $\mathbf{Z}_{27}$   $\mathbf{Z}_{28}$   $\mathbf{Z}_{29}$   $\mathbf{Z}_{210}$   $\mathbf{Z}_{211}$   $\mathbf{Z}_{212}$   $\mathbf{Z}_{213}$   $\Big|$ ... ... ... ... ... ... ... ... ... ... ... ... ...  $Z_{101}$   $Z_{102}$   $Z_{103}$   $Z_{104}$   $Z_{105}$   $Z_{106}$   $Z_{107}$   $Z_{108}$   $Z_{109}$   $Z_{1010}$   $Z_{1011}$   $Z_{1012}$   $Z_{1013}$ де  $z_{ij} = \frac{x_{ij} - y_{ij}}{s_j}$  $\frac{i}{s}$ ;  $z_{ij} = \frac{x_{ij} - x_j}{s_j}$ ;  $\overline{x}_j = \frac{1}{10} \sum_{i=1}^{10}$  $\frac{1}{10} \sum_{i=1}$  $\bar{x}_j = \frac{1}{10} \sum_{i=1}^{N} x_{ij}$ ;

$$
s_j = \sqrt{\frac{1}{10-1} \sum_{i=1}^{10} (x_{ij} - \overline{x}_j)^2} = \sqrt{\frac{1}{10-1} \sum_{i=1}^{10} x_{ij}^2 - (\overline{x}_j)^2} ;
$$

 $x_{ij}$ (*i* = <del>1,10</del>; *j* = 1,13) — значення *j*-го показника для *i*-го товару;

 $\overline{x}_j, s_j\overline{(j=1,13)}$  — середнє значення і стандартне відхилення *j*-го показника;

 $z_{ij}$  (*i* = 1, 2, ..., 10; *j* = 1, 2, ..., 13) — стандартизоване значення *j*-го показника для *i*-го продукту;

 $i = 1, 2, \ldots, 10$  – номер товару (об'єкта);

 $j = 1, 2, \ldots, 13$  – номер показника (фактору).

Далі побудуємо матрицю евклідових відстаней. Відстань між то-

варами обчислюватиметься за формулою  $P_{ik}^{E} = \left|\sum (x_{ij} - x_{kj})\right|$ 13  $\sqrt{1/2}$ 1  $\overline{c}$  $\overline{\phantom{a}}$   $\int$  $\backslash$  $\mathsf{I}$  $\mathsf{I}$  $\setminus$  $=\bigg(\sum^{13} (x_{ij}$ *j*  $P_{ik}^{E} = \left| \sum (x_{ij} - x_{kj})^2 \right|$ . Тут *<sup>x</sup>ij* , *<sup>x</sup>k ji*, *<sup>k</sup>* 1, 2, ..., 10; *<sup>j</sup>* 1, 2, ..., <sup>13</sup> – значення *j* -го показника

для *i*-го чи *k* -го продукту.

Як відстань між двома товарами *Zi* та *Zk* можна також використовувати також "зважену" евклідову відстань  $P_{ik}^{3B}(Z_iZ_k) = \sum_{i=1}^{N} W_i (Z_{ij} - Z_{ki})^2$ 13  $\sqrt{1/2}$ 1  $^{2}$  $\bigg)$  $\left( \right)$  $\overline{\phantom{a}}$  $\setminus$  $P_{ik}^{3B}(Z_i Z_k) = \left(\sum_{j=1}^{13} W_j (Z_{ij} - Z_{kj})^2\right)^{1/2}$ , де *w<sub>j</sub>* − "вага" показника: 0≤*w<sub>j</sub>* ≤1, *j* = 1, 2, ..., 13. Тоді "ваги" будуть пропорційні ступеню важливості відповідних економічних показників. Оскільки у нашому випадку ступінь важливості всіх показників однакова, то використовувати "ваги" не будемо.

Отримані значення запишемо у вигляді симетричної матриці відстаней:

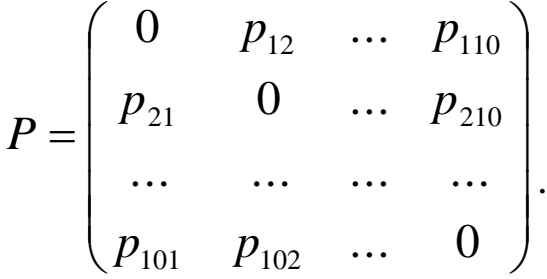

Опис практичної реалізації матриць за допомогою табличного процесора Microsoft Excel подано у додатку 9.

Для проведення дослідження заповнимо матрицю вхідних даних, в якій десять основних продовольчих товарів характеризуватимуться тринадцятьма показниками спочатку для України, а пізніше для Волині (див. рис. 9.2–9.3 додатка 9), де: товар 1 – м'ясо (включаючи субпродукти 1-ї категорії); товар 2 – ковбасні вироби; товар 3 – тваринне масло;товар 4 – продукція з незбираного молока (у перерахунку на молоко); товар 5 – жирні сири (включаючи бринзу);товар 6 – цукор-пісок; товар 7 – борошно; товар 8 – хліб і хлібобулочні вироби; товар 9 – кондитерські вироби; товар 10 – макаронні вироби. Показники 1–13 – виробництво перерахованих вище продуктів харчування в Україні та на Волині за 1995–2007 рр. відповідно (тис. т).

В інших матрицях відповідно отримаємо стандартизовані вхідні дані та евклідові відстані для країни і регіону (див. рис. 9.4–9.7 додатка 9).

Використовуючи матрицю відстаней, легко реалізувати ієрархічну агломеративну процедуру. Принцип її роботи полягає у послідовному об'єднанні спершу найближчих, а далі все більш віддалених один від одного об'єктів. Спочатку кожний об'єкт  $Z_i(i = 1, 2, ..., 10)$  розглядається як окремий кластер. На кожному кроці роботи алгоритму здійснюється об'єднання двох найближчих кластерів і знову будується матриця відстаней, розмірність якої зменшується на одиницю. Робота алгоритму завершується тоді, коли всі об'єкти будуть об'єднані в один кластер [9, 135]. Тобто загальна схема агломеративної процедури на матриці відстаней подається як повторення трьох операцій: 1) пошук мінімальної відстані між кластерами; 2) об'єднання двох найближчих об'єктів в один кластер і надання йому спільного індексу; 3) розрахунок відстаней від сформованого кластера до інших одиниць сукупності [10, 44].

Отже, наша матриця для України матиме вигляд

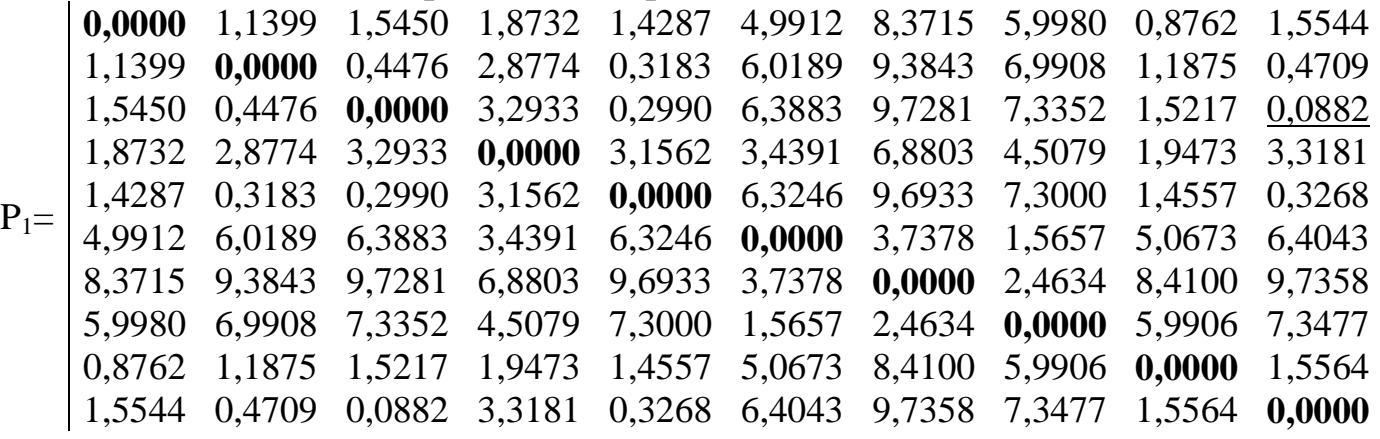

.

Аналіз цієї матриці показує, що третій і десятий товари є найбільш близькими (p<sub>3, 10</sub>=0,0882), а тому вони об'єднуються в один кластер. Після об'єднання отримаємо дев'ять кластерів:

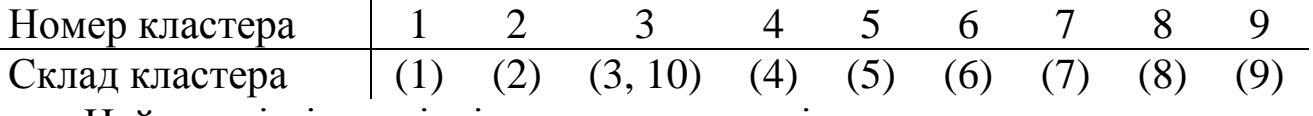

Найменші відстані між отриманим та іншими кластерами становитимуть:

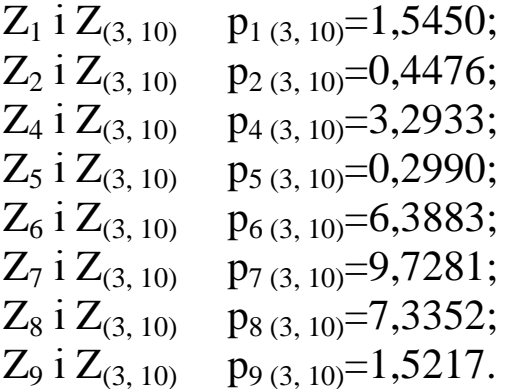

Решта відстаней залишаться без змін. Матриця відстаней набуде вигляду

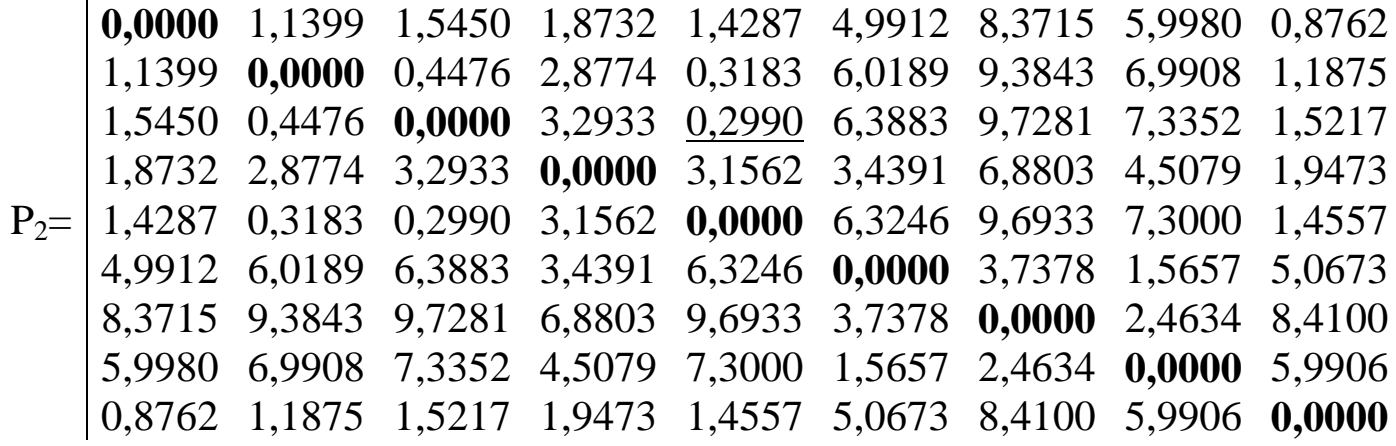

.

.

Її аналіз показує, що кластери  $Z_{(3, 10)}$  і  $Z_5$  є найбільш близькими (p<sub>3, 10, 5</sub>=0,2990), а тому вони об'єднуються в один. Після об'єднання отримаємо вісім кластерів:

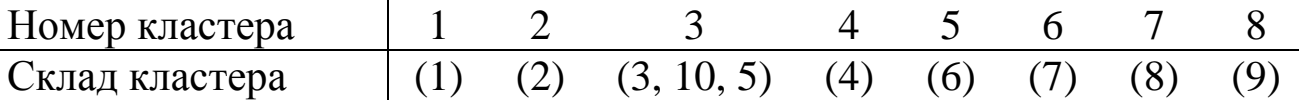

Найменші відстані між отриманим та іншими кластерами становитимуть:

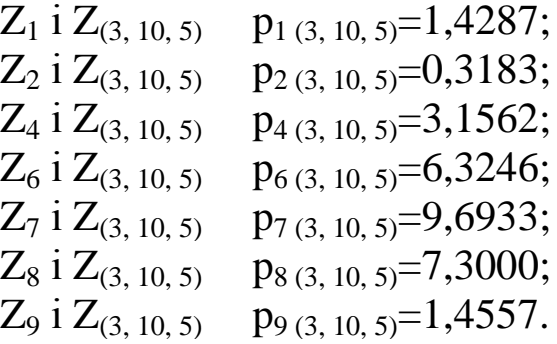

Матриця відстаней набуде вигляду

 $P_3=$ **0,0000** 1,1399 1,4287 1,8732 4,9912 8,3715 5,9980 0,8762 1,1399 **0,0000** 0,3183 2,8774 6,0189 9,3843 6,9908 1,1875 1,4287 0,3183 **0,0000** 3,1562 6,3246 9,6933 7,3000 1,4557 1,8732 2,8774 3,1562 **0,0000** 3,4391 6,8803 4,5079 1,9473 4,9912 6,0189 6,3246 3,4391 **0,0000** 3,7378 1,5657 5,0673 8,3715 9,3843 9,6933 6,8803 3,7378 **0,0000** 2,4634 8,4100 5,9980 6,9908 7,3000 4,5079 1,5657 2,4634 **0,0000** 5,9906 0,8762 1,1875 1,4557 1,9473 5,0673 8,4100 5,9906 **0,0000**

Її аналіз показує, що кластери Z<sub>2</sub> і Z<sub>(3, 10, 5)</sub> є найбільш близькими (p2, 3, 10, <sup>5</sup>=0,3183), а тому вони об'єднуються в один. Після об'єднання отримаємо сім кластерів:

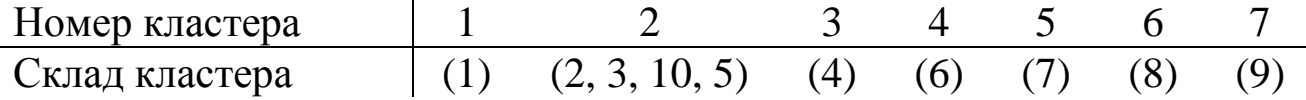

Найменші відстані між отриманим та іншими кластерами становитимуть:

> $Z_1$  i  $Z_{(2, 3, 10, 5)}$   $p_{1 (2, 3, 10, 5)} = 1,1399;$  $Z_4$  i  $Z_{(2, 3, 10, 5)}$   $p_{4(2, 3, 10, 5)} = 2,8774$ ;  $Z_6$  i  $Z_{(2, 3, 10, 5)}$   $p_{6(2, 3, 10, 5)} = 6,0189;$  $Z_7$  i  $Z_{(2, 3, 10, 5)}$   $p_{7(2, 3, 10, 5)} = 9,3843;$  $Z_8$  i  $Z_{(2, 3, 10, 5)}$   $p_{8 (2, 3, 10, 5)} = 6,9908;$  $Z_9$  i  $Z_{(2, 3, 10, 5)}$  p<sub>9 (2, 3, 10, 5)</sub>=1,1875.

Матриця відстаней набуде вигляду

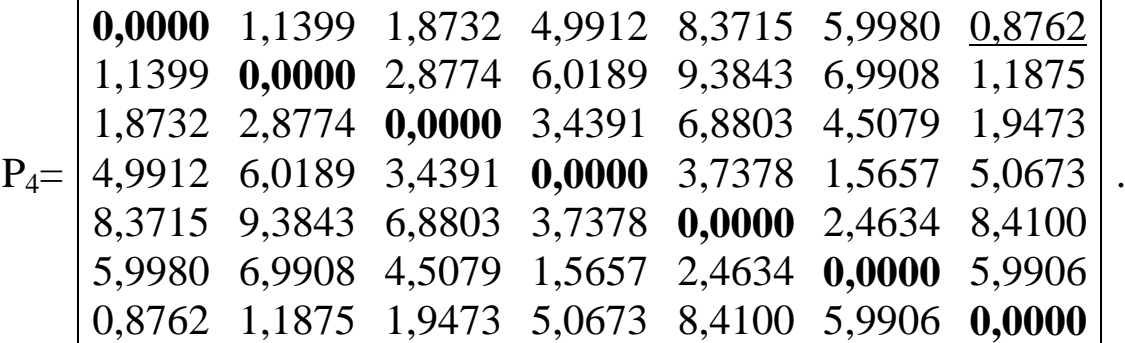

Її аналіз показує, що перший і дев'ятий продукти є найбільш близькими (p<sub>1, 9</sub>=0,8762), а тому вони об'єднуються в один кластер. Після об'єднання отримаємо шість кластерів:

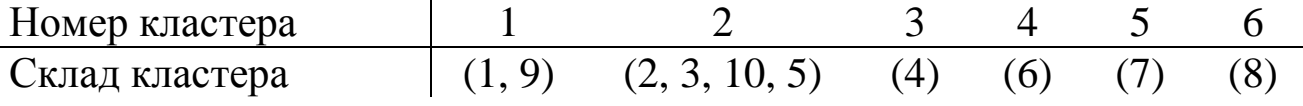

Найменші відстані між отриманим та іншими кластерами становитимуть:

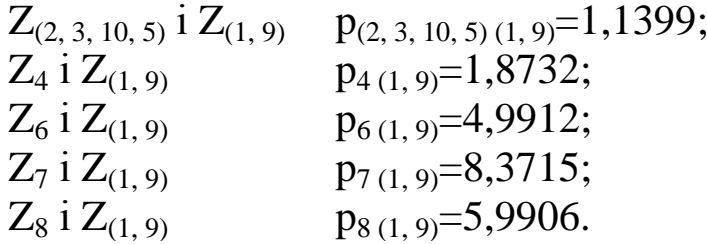

Матриця відстаней набуде вигляду

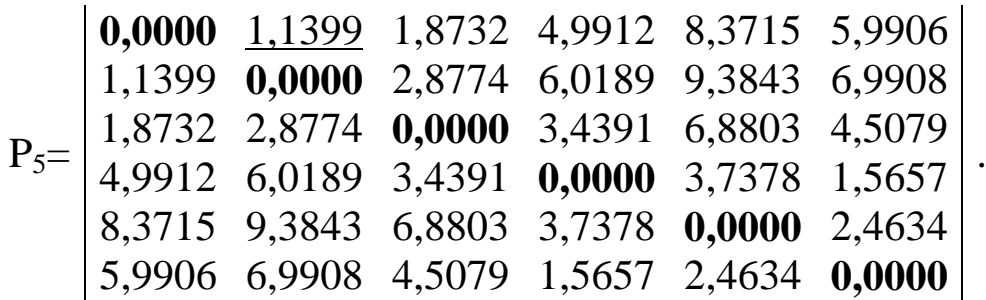

Її аналіз показує, що кластери Z<sub>1, 9</sub> і Z<sub>(2, 3, 10, 5)</sub> є найбільш близькими  $(p_{1, 9, 2, 3, 10, 5}$ =1,1399), а тому вони об'єднуються в один. Після об'єднання отримаємо:

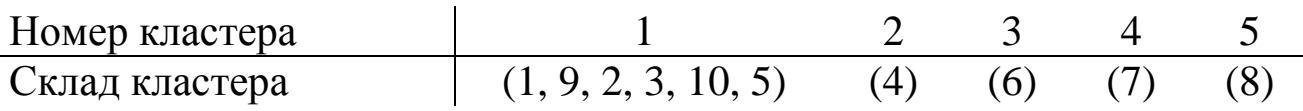

Найменші відстані між отриманим та іншими кластерами становитимуть:

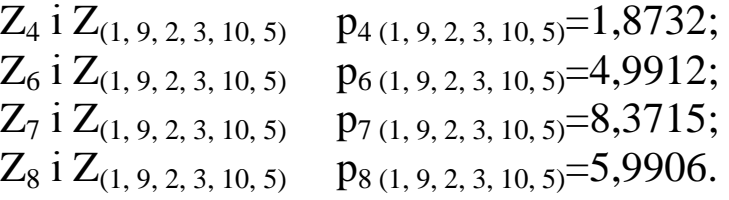

Матриця відстаней набуде вигляду

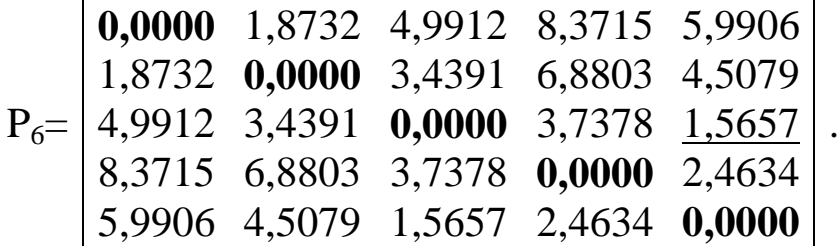

Її аналіз показує, що шостий і восьмий товари є найбільш близькими ( $p_6$   $g=1,5657$ ), а тому вони об'єднуються в один кластер. Після об'єднання отримаємо чотири кластери:

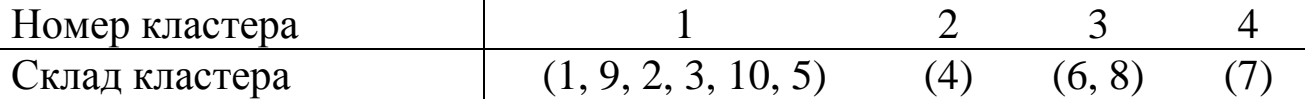

Найменші відстані між отриманим та іншими кластерами становитимуть:

> $Z_{(1, 9, 2, 3, 10, 5)}$  i  $Z_{(6, 8)}$  $p_{(1, 9, 2, 3, 10, 5)(6, 8)} = 4,9912;$  $Z_4$  i  $Z_{(6, 8)}$   $p_{4 (6, 8)} = 3,4391;$  $Z_7$  i  $Z_{(6, 8)}$  p<sub>7 (6, 8)</sub>=2,4634.

Матриця відстаней набуде вигляду

$$
P_{7} = \begin{bmatrix} 0,0000 & \underline{1,8732} & 4,9912 & 8,3715 \\ 1,8732 & 0,0000 & 3,4391 & 6,8803 \\ 4,9912 & 3,4391 & 0,0000 & 2,4634 \\ 8,3715 & 6,8803 & 2,4634 & 0,0000 \end{bmatrix}.
$$

Її аналіз показує, що кластери Z(1, 9, 2, 3, 10, 5) і Z<sup>4</sup> є найбільш близькими ( $p_{1, 9, 2, 3, 10, 5, 4}$ =1,8732), а тому вони об'єднуються в один. Після об'єднання отримаємо три кластери:

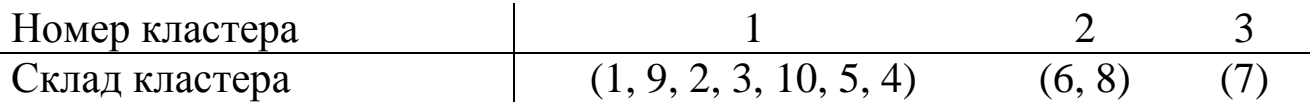

Найменші відстані між отриманим та іншими кластерами становитимуть:

> $Z_{(6, 8)}$  i  $Z_{(1, 9, 2, 3, 10, 5, 4)}$   $p_{(6, 8)(1, 9, 2, 3, 10, 5, 4)} = 3,4391;$  $Z_7$  i  $Z_{(1, 9, 2, 3, 10, 5, 4)}$  p<sub>7 (1, 9, 2, 3, 10, 5, 4)</sub>=6,8803.

Матриця відстаней набуде вигляду

$$
P_8 = \begin{bmatrix} \n0.0000 & 3.4391 & 6.8803 \\ \n3.4391 & 0.0000 & \underline{2.4634} \\ \n6.8803 & 2.4634 & 0.0000 \n\end{bmatrix}.
$$

Її аналіз показує, що кластери  $Z_{(6, 8)}$  і  $Z_7$  є найбільш близькими ( $p_{6, 8, 7}$  = 2,4634), а тому вони об'єднуються в один. Після об'єднання отримаємо два кластери:

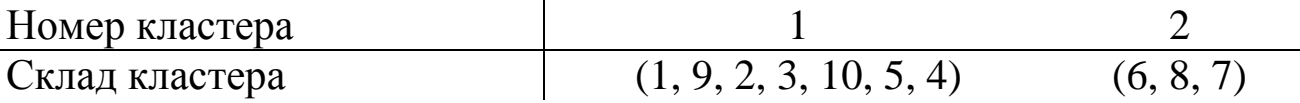

Найменша відстань між отриманим та іншим кластером становитиме:

 $Z_6$  i  $Z_{(1,4,2,3,9,10,5,8,7)}$   $p_{6(1,4,2,3,9,10,5,8,7)} = 3,4391$ .

Матриця відстаней набуде вигляду

$$
P_9 = \begin{vmatrix} 0,0000 & 3,4391 \\ 3,4391 & 0,0000 \end{vmatrix}.
$$

Отже, на відстані  $p_{1, 9, 2, 3, 10, 5, 4, 6, 8, 7}$  =3,4391 два кластери  $Z_{1, 9, 2, 3, 10, 5, 4}$  і  $Z_{6, 8, 7}$  об'єднуються в один. Процес об'єднання продуктів харчування для України відображено на рис. 2.7.

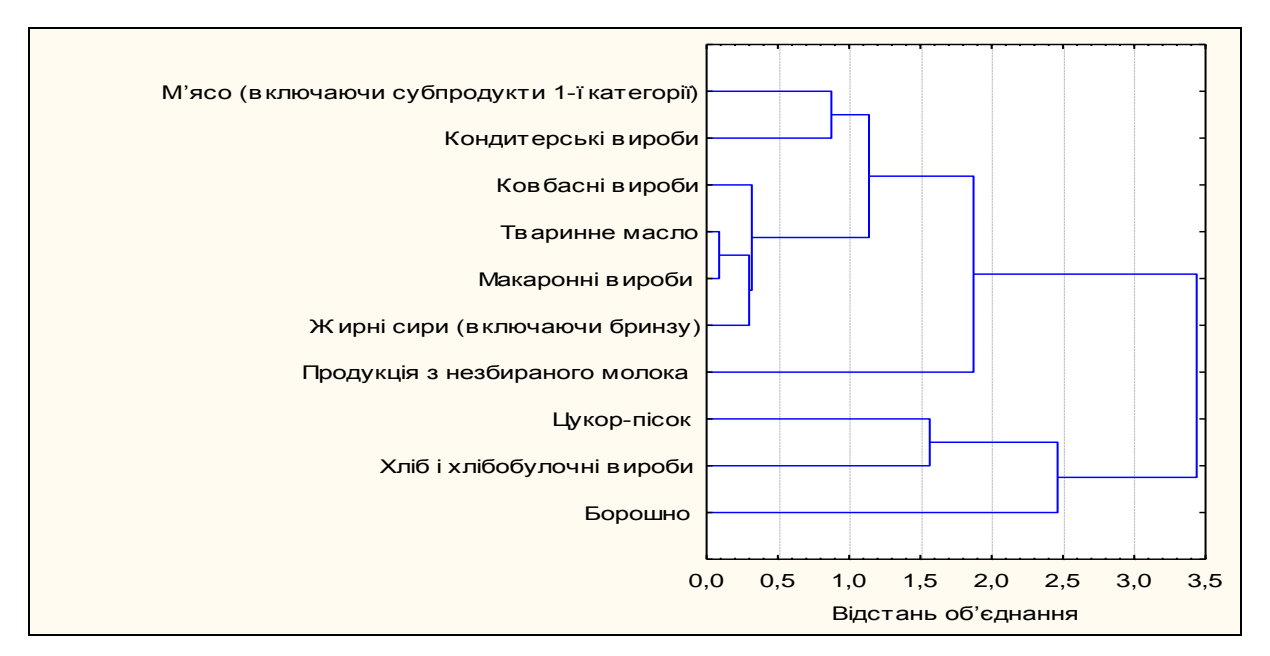

**Рис. 2.7.** *Дендрограма результатів кластерного аналізу для України*

З рисунка видно, що на першому кроці алгоритму об'єднуються такі продовольчі товари, як тваринне масло та макаронні вироби (відстань об'єднання – 0,0882); на другому кроці алгоритму до них приєднується такий продукт харчування, як жирні сири (відстань об'єднання – 0,2990); на третьому кроці алгоритму до них приєднується такий товар, як ковбасні вироби (відстань об'єднання – 0,3183); на четвертому кроці алгоритму об'єднуються такі продукти, як м'ясо та кондитерські вироби (відстань об'єднання – 0,8762); на п'ятому кроці алгоритму об'єднуються кластери, отримані на попередніх двох етапах (відстань об'єднання – 1,1399); на шостому кроці алгоритму об'єднуються такі продовольчі товари, як цукор-пісок та хліб і хлібобулочні вироби (відстань об'єднання – 1,5657); на сьомому кроці алгоритму до продуктів, отриманих на п'ятому етапі, приєднується такий продовольчий товар, як продукція з незбираного молока (відстань об'єднання – 1,8732); на восьмому кроці алгоритму до продуктів, отриманих на шостому етапі, приєднується такий продовольчий товар, як борошно (відстань об'єднання – 2,4634); на дев'ятому кроці об'єднуються продукти харчування, отримані на сьомому та восьмому етапах (відстань об'єднання – 3,4391).

Проаналізувавши відстані об'єднання, бачимо, що вони збільшуються стрибкоподібно після восьмого кроку, де відбувається стрибок від 2,4634 до 3,4391. Тобто рекомендоване число кластерів, у які потрібно згрупувати десять основних продовольчих товарів, дорівнює 10-8=2. За показниками виробництва продовольчих товарів в Україні за 1995–2007 рр., один кластер становлять такі основні продукти харчування, як м'ясо (включаючи субпродукти 1-ї категорії), ковбасні вироби, тваринне масло, продукція з незбираного молока, жирні сири (включаючи бринзу), кондитерські та макаронні вироби. Їхні значення не перевищували 1600 тис. т. До другого кластера входять цукорпісок, борошно та хліб і хлібобулочні вироби, на випуску яких і доцільно зосередити свою увагу вітчизняній економіці, оскільки величини їхнього виробництва перевищують інші (понад 1600 тис. т).

Отримана інформація може бути корисною при розміщенні нових виробничих потужностей щодо випуску продовольчої продукції, а також (якщо додати дані з усіх областей) для дослідження регіональної спеціалізації територій.

За допомогою методу головних компонент проведемо факторний аналіз цих показників динаміки виробництва десяти основних продовольчих товарів в Україні та на Волині за 1995–2007 рр. У нашому випадку 13 об'єктів (років) характеризуються 10 параметрами (товарами). Аналіз почнемо з побудови матриць вхідних та стандартизованих вхідних даних, а також коефіцієнтів кореляції Пірсона між досліджуваними змінними (див. табл. 10.1–10.6 додатка 10). Власні значення кореляційної матриці (сума яких дорівнює сумі одиниць на її діагоналі, тобто 10), а також відсотки їхньої загальної дисперсії подано у табл. 2.15.

*Таблиця 2.15*

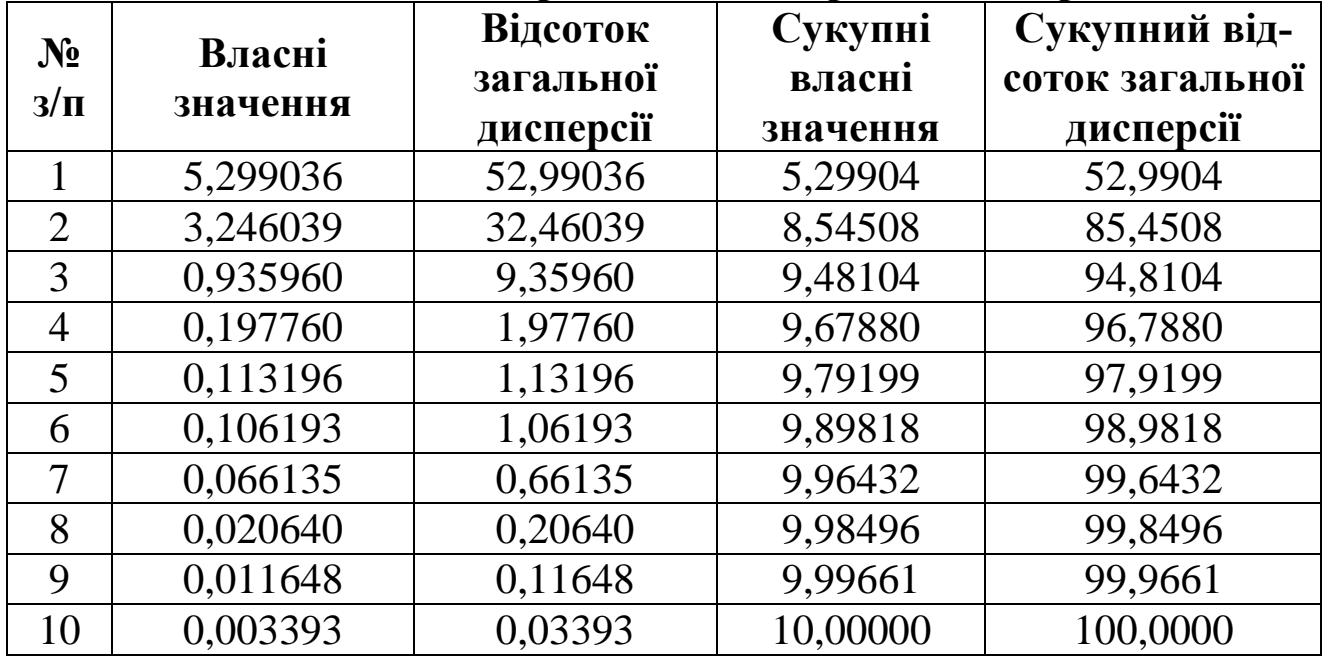

#### **Власні значення кореляційної матриці для України**

Згідно з цією таблицею, за критерієм Кайзера потрібно залишити два фактори (головні компоненти), оскільки тільки два власні значення, які пояснюють близько 85,45 % загальної дисперсії, є більшими за одиницю. Побудуємо також діаграму кам'янистого осипу (див. рис. 2.8).

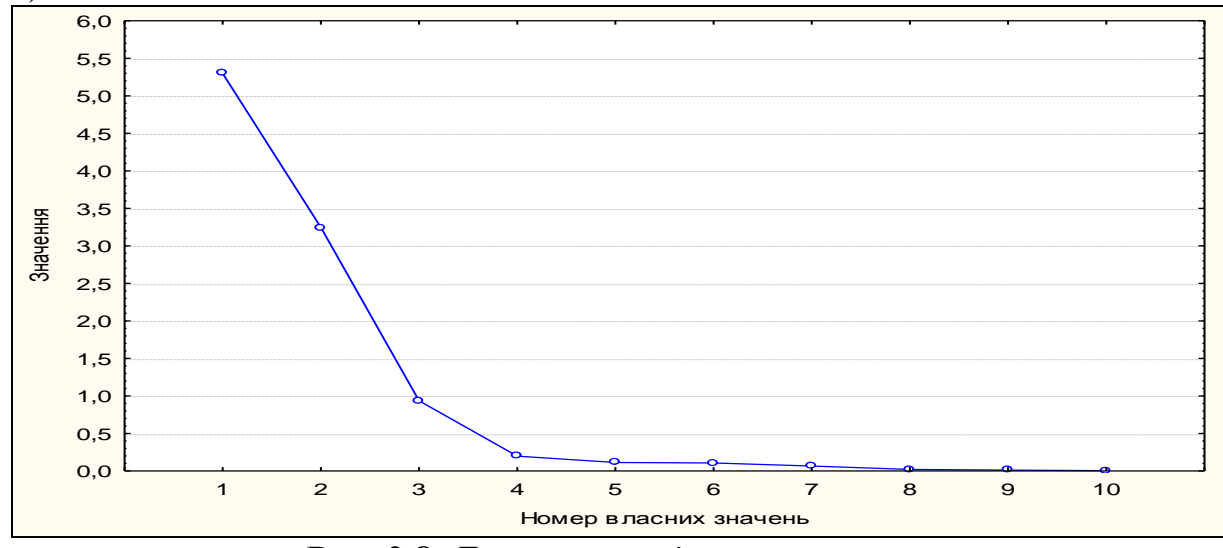

**Рис. 2.8.** *Діаграма кам'янистого осипу*

На ній зменшення власних значень зліва направо максимально сповільнюється після третьої точки. Тобто за цим критерієм потрібно залишити три фактори. Для того, щоб визначити оптимальну кількість головних компонент (дві чи три), розглянемо факторні навантаження за різних структур після ортогонального обертання за методом варимакс (див. табл. 2.16).

*Таблиця 2.16*

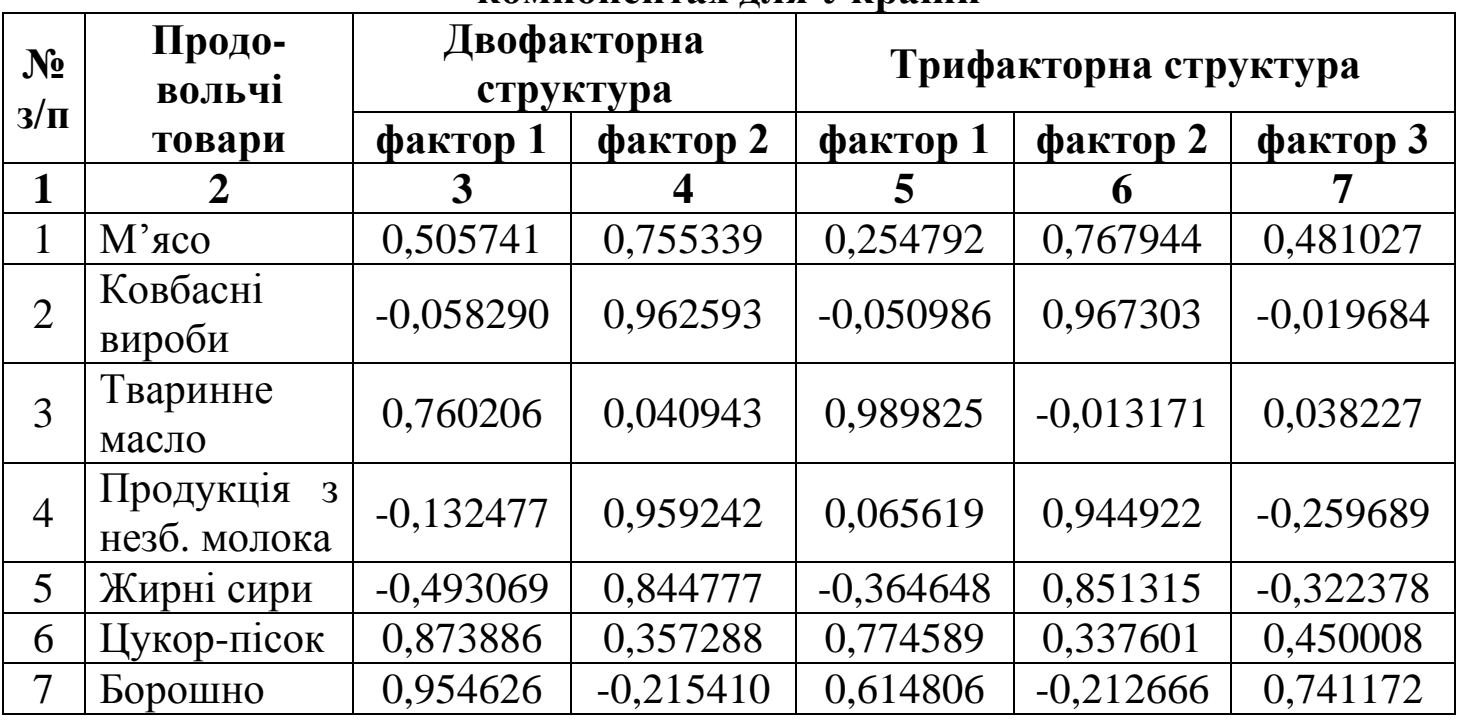

#### **Факторні навантаження при головних компонентах для України**

*Закінчення табл. 2.16*

|             | $\mathbf{2}$                       | 3           | 4           | 5           | 6           |             |
|-------------|------------------------------------|-------------|-------------|-------------|-------------|-------------|
| 8           | Хліб і хлібо-<br>булочні<br>вироби | 0,971224    | $-0,157177$ | 0,786263    | $-0,172502$ | 0,576583    |
| $\mathbf Q$ | Кондитер-<br>ські вироби           | $-0,753826$ | 0,117389    | $-0,141279$ | 0,075782    | $-0,967331$ |
| 10          | Макаронні<br>вироби                | 0,919890    | $-0,263586$ | 0,636718    | $-0,266189$ | 0,664496    |
|             | Загальна<br>дисперсія              | 5,130466    | 3,414609    | 3,206098    | 3,408760    | 2,866177    |
|             | Частка<br>загальної<br>дисперсії   | 0,513047    | 0,341461    | 0,320610    | 0,340876    | 0,286618    |

Колонки цієї таблиці відповідають головним компонентам, а рядки – параметрам. Тобто елементи будь-якого рядка є коефіцієнтами при факторах у лінійному вираженні для відповідного параметра. Водночас вони є координатами знаходження параметрів у двовимірному/тривимірному просторі.

З таблиці видно, що за двофакторної структури внесок першої головної компоненти у загальну дисперсію становить 51,30 %, другої – 34,15 %; за трифакторної структури внесок першого фактору – 32,06 %, другого – 34,09 %, третього – 28,66 %. Тобто після обертання частка сукупної загальної дисперсії двох і трьох головних компонент не змінилася (залишилася на рівні 85,45 % і 94,81 %), а тільки відбувся перерозподіл дисперсії між ними.

Оскільки за трифакторної структури факторні навантаження для борошна та макаронних виробів досить близькі при першому і третьому факторах (0,614806 і 0,741172; 0,636718 і 0,664496 відповідно), то зупинимося на двох прихованих головних компонентах.

Факторну структуру у двовимірному просторі відображено на рис. 2.9.

Математичні моделі залежностей виробництва основних продовольчих товарів від двох прихованих головних компонент зобразимо у вигляді таких лінійних комбінацій:

м'ясо (включаючи субпродукти 1-ї категорії):

$$
z_1 = 0,5057 F_1 + 0,7553 F_2;
$$

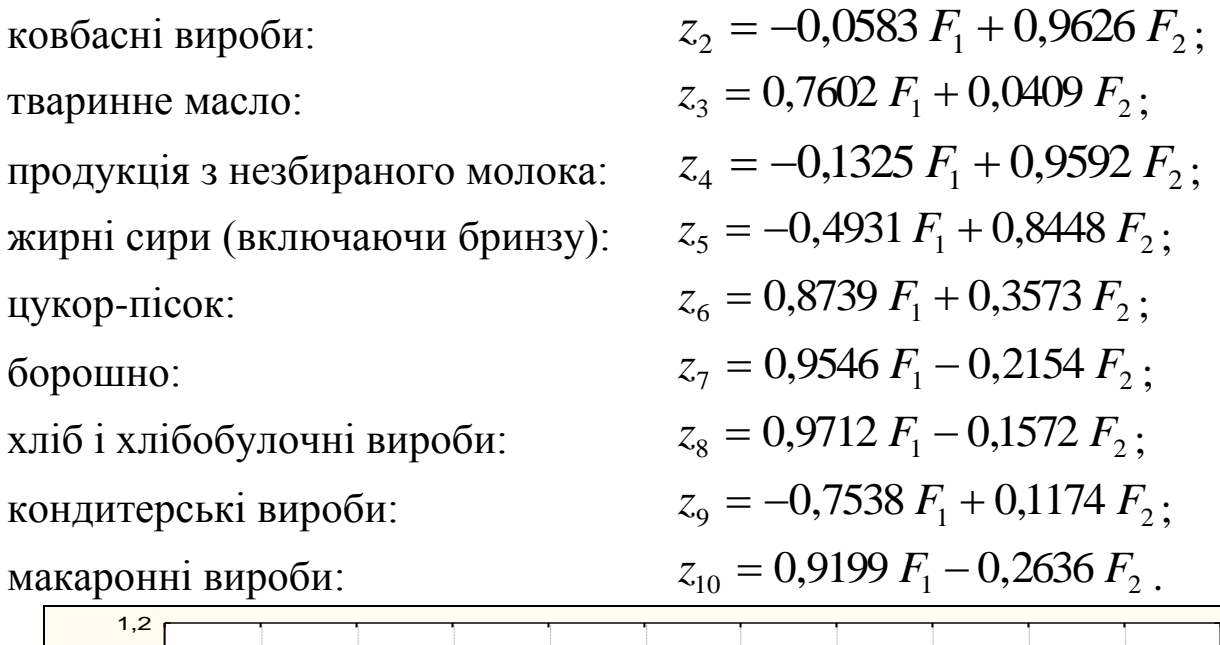

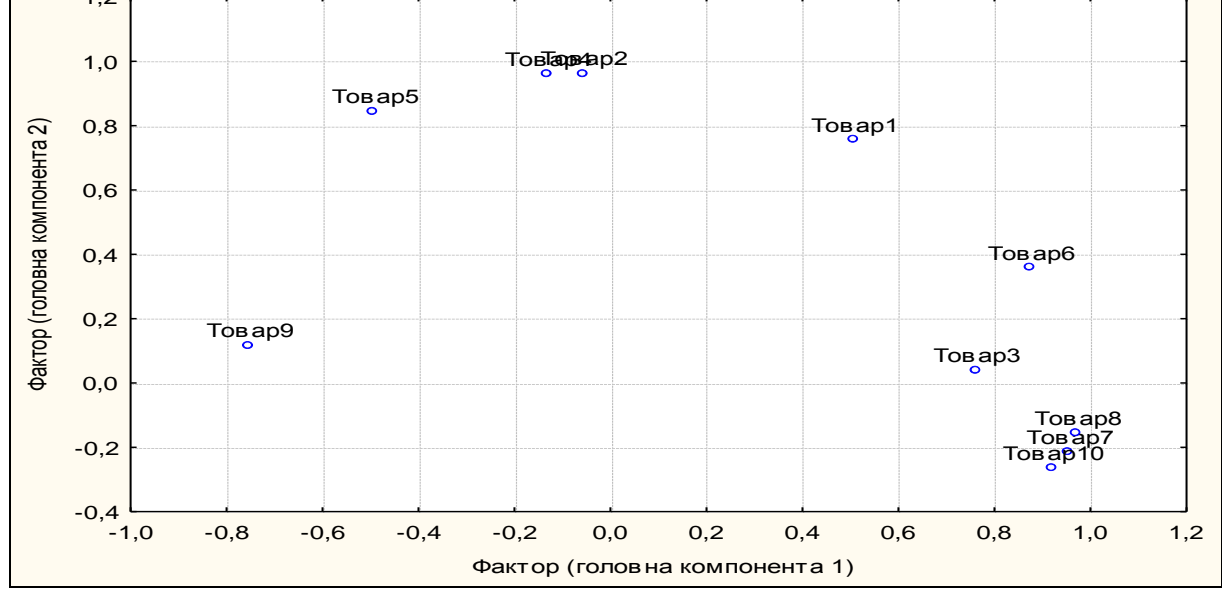

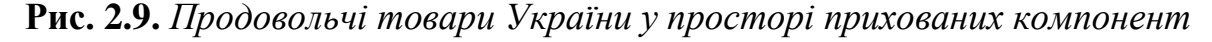

Як бачимо, перша головна компонента вагомо впливає на випуск шести продуктів харчування, причому виробництво одного з них (кондитерських виробів) є полярним до шести інших, що свідчить про їхню взаємообернену динаміку. Друга головна компонента вагомо впливає на випуск чотирьох видів продовольчих товарів. Як відомо, інтерпретація факторів полягає у пошуку узагальненої назви для групи змінних, які на нього навантажуються. Тому отримані головні компоненти проінтерпретуємо так:

*головна компонента 1* – фактор великого впливу, оскільки характеризується високими факторними навантаженнями на випуск шести видів основних продуктів харчування, середній індекс виробництва яких за цей період не перевищував 97 (тваринне масло (94,97), цукорпісок (96,55), борошно (95,33), хліб і хлібобулочні вироби (94,44) та макаронні вироби (94,77)), або був більшим за 106 (кондитерські вироби (106,92));

*головна компонента 2* – фактор середнього впливу, оскільки характеризується високими факторними навантаженнями на випуск чотирьох видів продовольчих товарів, середній індекс виробництва яких за цей період перевищував 102 (м'ясо (102,65), ковбасні вироби (102,95), продукція з незбираного молока (103,04), жирні сири  $(113,11)$ ).

Якщо зупинитись детальніше на аналізі першого фактору, то бачимо що динаміка випуску усіх продовольчих товарів, на які він вагомо впливає (крім кондитерських виробів, у яких динаміка протилежна), була такою: суттєве зменшення після 1995 р. у 1,5–2 рази, яке в окремі періоди супроводжувалося незначним зростанням. Щодо виробництва продуктів харчування, які потрапили під вплив другого фактору, то тут простежувалося значне зростання з 2001 р.

Усе це свідчить про те, що динаміка випуску продовольчих товарів, які значно підпадають під вплив однієї й тієї самої компоненти, є подібною (при різній полярності – взаємооберненою), хоча за обсягами їхнє виробництво може відрізнятися між собою.

Щодо випуску продовольства на Волині, то факторні навантаження за різних структур після ортогонального обертання за методом варимакс відображено у табл. 2.17. Оскільки за двофакторної структури факторні навантаження для м'яса та тваринного масла досить близькі (і водночас невеликі) при обох факторах (0,399705 і 0,503523; -0,425388 і 0,449002 відповідно), то зупинимося на трьох прихованих головних компонентах.

Математичні моделі залежностей виробництва основних продовольчих товарів від прихованих головних компонент зобразимо у вигляді таких лінійних комбінацій:

м'ясо (включаючи субпродукти 1-ї категорії):

 $z_1 = 0,2310 F_1 + 0,5915 F_2 + 0,3846 F_3;$ ковбасні вироби:  $z_2 = 0,9400 F_1 - 0,0827 F_2 + 0,0875 F_3;$ тваринне масло:  $z_3 = -0,1464 F_1 + 0,2911 F_2 - 0,8147 F_3;$ продукція з незбираного молока: *z*<sub>4</sub> = 0,9187 *F*<sub>1</sub> + 0,2691 *F*<sub>2</sub> + 0,0874 *F*<sub>3</sub>; жирні сири (включаючи бринзу):  $z_5 = 0.9761 F_1 - 0.0241 F_2 + 0.1234 F_3$ ;

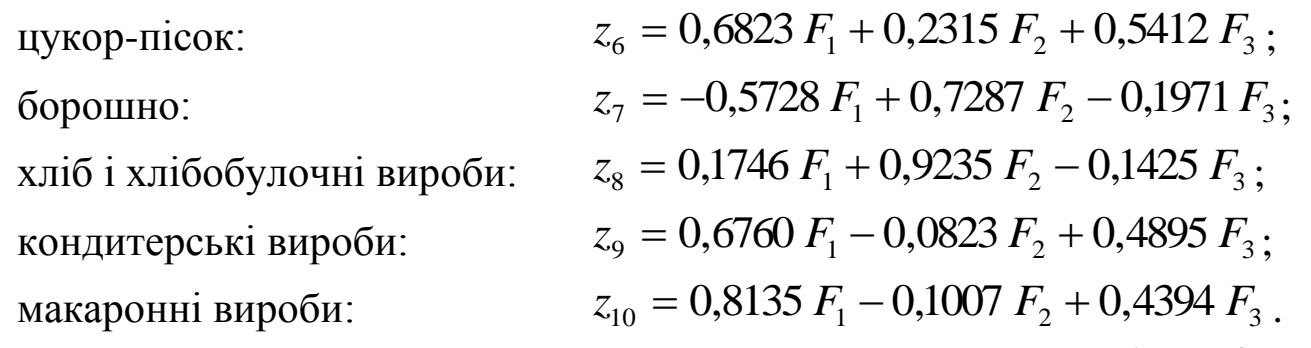

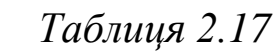

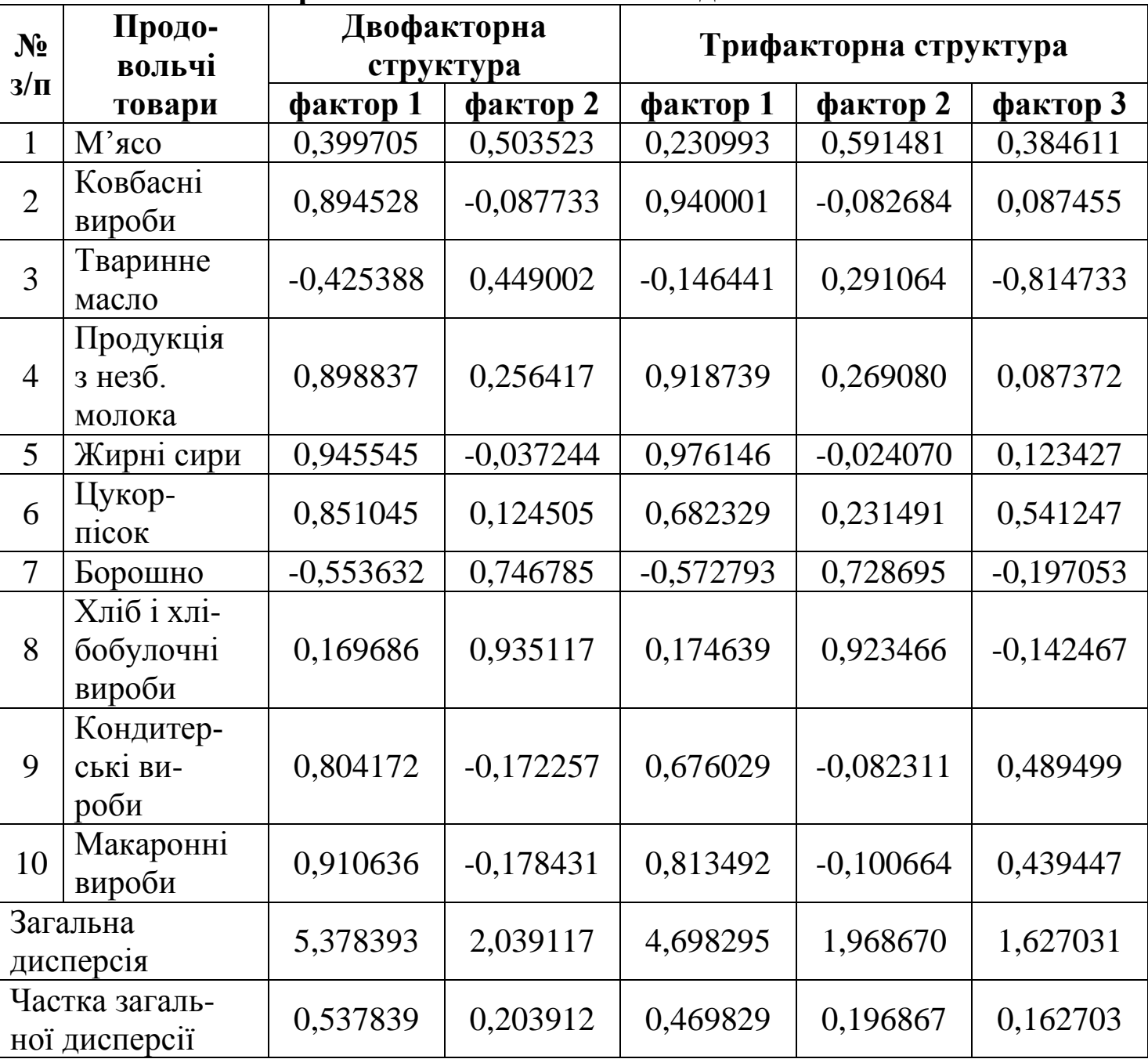

## **Факторні навантаження при головних компонентах для Волині**

Отримані головні компоненти проінтерпретуємо так:

*головна компонента 1* – фактор максимального впливу, оскільки характеризується високими факторними навантаженнями на випуск шести видів основних продуктів харчування, середній індекс виробництва яких за цей період перевищував 109 (ковбасні вироби (117,94), продукція з незбираного молока (109,26), жирні сири (120,51), цукорпісок (113,60), кондитерські (110,96) та макаронні вироби (122,84));

*головна компонента 2* – фактор середнього впливу, оскільки характеризується високими факторними навантаженнями на випуск трьох видів продовольчих товарів, середній індекс виробництва яких за цей період становив від 95 до 104 (м'ясо (103,99), борошно (95,76), хліб і хлібобулочні вироби (98,34));

*головна компонента 3* – фактор мінімального впливу, оскільки характеризується високими факторними навантаженнями на випуск тільки одного виду основних продуктів харчування, середній індекс виробництва якого за цей період становив 100,86 (тваринне масло).

Якщо детальніше проаналізувати перший фактор, то бачимо, що динаміка випуску продовольчих товарів, на які він вагомо впливає, була такою: суттєве збільшення у декілька разів після 1995 р., яке в окремі періоди супроводжувалося незначним спадом. Щодо виробництва продуктів харчування, які попали під вплив другого фактора, то тут значення показників, починаючи з 1995 р., зменшилися або незначно збільшилися. А у випуску продукції, на яку значно впливає третій фактор, намітився трирічний цикл зростань та спадів.

У результаті проведеного аналізу можна зробити такі висновки:

1) при кластерному аналізі областей України за виробництвом продуктів харчування доцільно виділяти три кластери: регіони з великим, середнім та малим випуском продукції у всеукраїнському масштабі;

2) кластеризація показників випуску основних продовольчих товарів в Україні та на Волині показує, що продукти харчування за показниками випуску доцільно поділяти на дві групи: об'єкти з невеликим (сім видів) та великим (три види) виробництвом;

3) на динаміку випуску продовольчих товарів у країні впливають дві головні компоненти: фактори великого та середнього впливу, а у Волинській області – три головні компоненти: фактори максимального, середнього та мінімального впливу.

## **Використана література**

- 7. Статистичний щорічник України за 2006 рік / [за ред. О. Г. Осауленка]. – К. : Консультант, 2007. – 552 с.
- 9. Єлейко В. І. Основи економетрії / Єлейко В. І. Л. : Марка Лтд, 1995. – 192 с.
- 10. Єріна А. М. Статистичне моделювання та прогнозування : навч. посіб. / Єріна А. М. – К. : КНЕУ, 2001. – 170 с.

## **Додаток 9**

## **Алгоритм реалізації кластерного аналізу в табличному процесорі Microsoft Excel та матриці з вхідними і проміжними даними**

Для автоматизації кластерного аналізу за допомогою табличного процесора *Microsoft Excel* потрібно виконати такі дії:

1)побудувати на аркуші *Microsoft Excel* у комірках В3:P15 матрицю вхідних даних розмірністю 10×13 (див. рис. 9.1);

2)увести формули обчислення середнього значення та стандартного відхилення в комірки D14:D15:

**D14**=СРЗНАЧ(D4:D13),

**D15**=СТАНДОТКЛОН(D4:D13);

3)скопіювати їх у комірки Е14:P14 та Е15:P15 відповідно;

4)побудувати на тому ж аркуші *Microsoft Excel* у комірках R3:AF13 матрицю стандартизованих вхідних даних (див. рис. 9.1);

5)ввести формули у комірки T4:AF4:

**T4**=(D4-\$D\$14)/\$D\$15,

**U4**=(E4-\$E\$14)/\$E\$15,

**V4**=(F4-\$F\$14)/\$F\$15,

**W4**=(G4-\$G\$14)/\$G\$15,

**X4**=(H4-\$H\$14)/\$H\$15,

**V4**=(I4-\$I\$14)/\$I\$15,

**Z4**=(J4-\$J\$14)/\$J\$15,

**AA4**=(K4-\$K\$14)/\$K\$15,

**AB4**=(L4-\$L\$14)/\$L\$15,

**AC4**=(M4-\$M\$14)/\$M\$15,

**AD4**=(N4-\$N\$14)/\$N\$15,

**AE4**=(O4-\$O\$14)/\$O\$15,

**AF4**=(P4-\$P\$14)/\$P\$15;

6)скопіювати їх у комірки T5:T13, U5:U13, V5:V13, W5:W13, X5:X13, Y5:Y13, Z5:Z13, AA5:AA13, AB5:AB13, AC5:AC13, AD5:AD13, AE5:AE13 та AF5:AE13 відповідно;

7)побудувати на тому ж аркуші *Microsoft Excel* у комірках С17:M27 матрицю евклідових відстаней (див. рис. 9.1);

8)ввести формули у комірки D18:M18:

**D18**=СТЕПЕНЬ(СТЕПЕНЬ(T4-\$T\$4;2)+СТЕПЕНЬ(U4-\$U\$4;2)+СТЕ-ПЕНЬ(V4-\$V\$4;2)+СТЕПЕНЬ(W4-\$W\$4;2)+СТЕПЕНЬ(X4-\$X\$4;2)+ +СТЕПЕНЬ(Y4-\$Y\$4;2)+СТЕПЕНЬ(Z4-\$Z\$4;2)+СТЕПЕНЬ(AA4- \$AA\$4;2)+СТЕПЕНЬ(AB4-\$AB\$4;2)+ +СТЕПЕНЬ(AC4-\$AC\$4;2)+ +СТЕПЕНЬ(AD4-\$AD\$4;2)+СТЕПЕНЬ(AE4-\$AE\$4;2)+СТЕПЕНЬ (AF4-\$AF\$4;2);1/2),

|                | $\bf{B}$        | $\mathsf C$  | D    | $\mathbf E$ | $\boldsymbol{\mathrm{F}}$ | ${\bf G}$                    | H                     | $\bf{I}$ | J    | $\bf K$ | $\mathbf L$ | $\mathbf M$ | ${\bf N}$ | $\mathbf{O}$ | $\mathbf{P}$ | Q | $\mathbf R$     | ${\bf S}$ | T    | U    | $\mathbf V$ | W    | $\mathbf X$ | Y    |      | Z AA AB                                |      |      | AC AD | AE AF |      |
|----------------|-----------------|--------------|------|-------------|---------------------------|------------------------------|-----------------------|----------|------|---------|-------------|-------------|-----------|--------------|--------------|---|-----------------|-----------|------|------|-------------|------|-------------|------|------|----------------------------------------|------|------|-------|-------|------|
| 2              |                 |              |      |             |                           |                              | Матриця вхідних даних |          |      |         |             |             |           |              |              |   |                 |           |      |      |             |      |             |      |      | Матриця стандартизованих вхідних даних |      |      |       |       |      |
| $\mathbf{3}$   | $N\!e$ $3/\pi$  | Товар        | 1995 | 1996        | 1997                      | 1998                         | 1999                  | 2000     | 2001 | 2002    | 2003        | 2004        | 2005      | 2006         | 2007         |   | $N_{\rm B}$ з/п | Товар     | 1995 | 1996 | 1997        | 1998 | 1999        | 2000 | 2001 | 2002                                   | 2003 | 2004 | 2005  | 2006  | 2007 |
| $\overline{4}$ | 1               | Товар 1      |      |             |                           |                              |                       |          |      |         |             |             |           |              |              |   | $\mathbf{1}$    | Товар 1   |      |      |             |      |             |      |      |                                        |      |      |       |       |      |
| 5              | $\overline{c}$  | Товар 2      |      |             |                           |                              |                       |          |      |         |             |             |           |              |              |   | $\overline{2}$  | Товар 2   |      |      |             |      |             |      |      |                                        |      |      |       |       |      |
| 6              | $\mathfrak{Z}$  | Товар 3      |      |             |                           |                              |                       |          |      |         |             |             |           |              |              |   | $\mathfrak{Z}$  | Товар 3   |      |      |             |      |             |      |      |                                        |      |      |       |       |      |
| $\tau$         | $\overline{4}$  | Товар 4      |      |             |                           |                              |                       |          |      |         |             |             |           |              |              |   | $\overline{4}$  | Товар 4   |      |      |             |      |             |      |      |                                        |      |      |       |       |      |
| 8              | $\overline{5}$  | Товар 5      |      |             |                           |                              |                       |          |      |         |             |             |           |              |              |   | $5\overline{)}$ | Товар 5   |      |      |             |      |             |      |      |                                        |      |      |       |       |      |
| 9              | 6               | Товар 6      |      |             |                           |                              |                       |          |      |         |             |             |           |              |              |   | $6\,$           | Товар 6   |      |      |             |      |             |      |      |                                        |      |      |       |       |      |
| 10             | $7\phantom{.0}$ | Товар 7      |      |             |                           |                              |                       |          |      |         |             |             |           |              |              |   | $\overline{7}$  | Товар 7   |      |      |             |      |             |      |      |                                        |      |      |       |       |      |
| 11             | 8               | Товар 8      |      |             |                           |                              |                       |          |      |         |             |             |           |              |              |   | $8\phantom{.}$  | Товар 8   |      |      |             |      |             |      |      |                                        |      |      |       |       |      |
| 12             | 9               | Товар 9      |      |             |                           |                              |                       |          |      |         |             |             |           |              |              |   | 9               | Товар 9   |      |      |             |      |             |      |      |                                        |      |      |       |       |      |
| 13             | 10              | Товар 10     |      |             |                           |                              |                       |          |      |         |             |             |           |              |              |   | 10              | Товар 10  |      |      |             |      |             |      |      |                                        |      |      |       |       |      |
| 14             | Середнє         |              |      |             |                           |                              |                       |          |      |         |             |             |           |              |              |   |                 |           |      |      |             |      |             |      |      |                                        |      |      |       |       |      |
| 15             |                 | Станд. відх. |      |             |                           |                              |                       |          |      |         |             |             |           |              |              |   |                 |           |      |      |             |      |             |      |      |                                        |      |      |       |       |      |
| 16             |                 |              |      |             |                           | Матриця евклідових відстаней |                       |          |      |         |             |             |           |              |              |   |                 |           |      |      |             |      |             |      |      |                                        |      |      |       |       |      |
| 17             |                 |              | T1   | T2          | T 3                       | T 4                          | T 5                   | T 6      | T7   | T 8     | T 9         | T10         |           |              |              |   |                 |           |      |      |             |      |             |      |      |                                        |      |      |       |       |      |
| 18             |                 | Товар 1      |      |             |                           |                              |                       |          |      |         |             |             |           |              |              |   |                 |           |      |      |             |      |             |      |      |                                        |      |      |       |       |      |
| 19             |                 | Товар 2      |      |             |                           |                              |                       |          |      |         |             |             |           |              |              |   |                 |           |      |      |             |      |             |      |      |                                        |      |      |       |       |      |
| 20             |                 | Товар 3      |      |             |                           |                              |                       |          |      |         |             |             |           |              |              |   |                 |           |      |      |             |      |             |      |      |                                        |      |      |       |       |      |
| 21             |                 | Товар 4      |      |             |                           |                              |                       |          |      |         |             |             |           |              |              |   |                 |           |      |      |             |      |             |      |      |                                        |      |      |       |       |      |
| 22             |                 | Товар 5      |      |             |                           |                              |                       |          |      |         |             |             |           |              |              |   |                 |           |      |      |             |      |             |      |      |                                        |      |      |       |       |      |
| 23             |                 | Товар 6      |      |             |                           |                              |                       |          |      |         |             |             |           |              |              |   |                 |           |      |      |             |      |             |      |      |                                        |      |      |       |       |      |
| 24             |                 | Товар 7      |      |             |                           |                              |                       |          |      |         |             |             |           |              |              |   |                 |           |      |      |             |      |             |      |      |                                        |      |      |       |       |      |
| 25             |                 | Товар 8      |      |             |                           |                              |                       |          |      |         |             |             |           |              |              |   |                 |           |      |      |             |      |             |      |      |                                        |      |      |       |       |      |
| 26             |                 | Товар 9      |      |             |                           |                              |                       |          |      |         |             |             |           |              |              |   |                 |           |      |      |             |      |             |      |      |                                        |      |      |       |       |      |
| 27             |                 | Товар 10     |      |             |                           |                              |                       |          |      |         |             |             |           |              |              |   |                 |           |      |      |             |      |             |      |      |                                        |      |      |       |       |      |
|                |                 |              |      |             |                           |                              |                       |          |      |         |             |             |           |              |              |   |                 |           |      |      |             |      |             |      |      |                                        |      |      |       |       |      |

**Рис. 9.1.** *Матриці для кластерного аналізу на аркуші Microsoft Excel*

**E18**=СТЕПЕНЬ(СТЕПЕНЬ(T4-\$T\$5;2)+СТЕПЕНЬ(U4-\$U\$5;2)+ +СТЕПЕНЬ(V4-\$V\$5;2)+СТЕПЕНЬ(W4-\$W\$5;2)+СТЕПЕНЬ (X4-\$X\$5;2)++СТЕПЕНЬ(Y4-\$Y\$5;2)+СТЕПЕНЬ(Z4-\$Z\$5;2)+ +СТЕПЕНЬ(AA4-\$AA\$5;2)+СТЕПЕНЬ(AB4-\$AB\$5;2)+СТЕПЕНЬ (AC4-\$AC\$5;2)+СТЕПЕНЬ(AD4-\$AD\$5;2)+СТЕПЕНЬ(AE4- -\$AE\$5;2)+СТЕПЕНЬ(AF4-\$AF\$5;2);1/2),

**F18**=СТЕПЕНЬ(СТЕПЕНЬ(T4-\$T\$6;2)+СТЕПЕНЬ(U4-\$U\$6;2)+ +СТЕПЕНЬ(V4-\$V\$6;2)+СТЕПЕНЬ(W4-\$W\$6;2)+СТЕПЕНЬ(X4- -\$X\$6;2)+СТЕПЕНЬ(Y4-\$Y\$6;2)+СТЕПЕНЬ(Z4-\$Z\$6;2)+СТЕПЕНЬ (AA4-\$AA\$6;2)+СТЕПЕНЬ(AB4-\$AB\$6;2)+СТЕПЕНЬ(AC4- -\$AC\$6;2)+СТЕПЕНЬ(AD4-\$AD\$6;2)+СТЕПЕНЬ(AE4-\$AE\$6;2)+ +СТЕПЕНЬ(AF4-\$AF\$6;2);1/2),

**G18**=СТЕПЕНЬ(СТЕПЕНЬ(T4-\$T\$7;2)+СТЕПЕНЬ(U4-\$U\$7;2)+ СТЕПЕНЬ(V4-\$V\$7;2)+СТЕПЕНЬ(W4-\$W\$7;2)+СТЕПЕНЬ(X4- -\$X\$7;2)+СТЕПЕНЬ(Y4-\$Y\$7;2)+СТЕПЕНЬ(Z4-\$Z\$7;2)+СТЕ-ПЕНЬ(AA4-\$AA\$7;2)+СТЕПЕНЬ(AB4-\$AB\$7;2)+СТЕПЕНЬ(AC4- -\$AC\$7;2)+СТЕПЕНЬ(AD4-\$AD\$7;2)+СТЕПЕНЬ(AE4-\$AE\$7;2)+ +СТЕПЕНЬ(AF4-\$AF\$7;2);1/2),

**H18**=СТЕПЕНЬ(СТЕПЕНЬ(T4-\$T\$8;2)+СТЕПЕНЬ(U4-\$U\$8;2)+ +СТЕПЕНЬ(V4-\$V\$8;2)+СТЕПЕНЬ(W4-\$W\$8;2)+СТЕПЕНЬ(X4- -\$X\$8;2)+СТЕПЕНЬ(Y4-\$Y\$8;2)+СТЕПЕНЬ(Z4-\$Z\$8;2)+СТЕПЕНЬ (AA4-\$AA\$8;2)+СТЕПЕНЬ(AB4-\$AB\$8;2)+СТЕПЕНЬ(AC4- -\$AC\$8;2)+СТЕПЕНЬ(AD4-\$AD\$8;2)+СТЕПЕНЬ(AE4-\$AE\$8;2)+ +СТЕПЕНЬ(AF4-\$AF\$8;2);1/2),

**I18**=СТЕПЕНЬ(СТЕПЕНЬ(T4-\$T\$9;2)+СТЕПЕНЬ(U4-\$U\$9;2)+СТЕ-ПЕНЬ(V4-\$V\$9;2)+СТЕПЕНЬ(W4-\$W\$9;2)+СТЕПЕНЬ(X4-\$X\$9;2)+ +СТЕПЕНЬ(Y4-\$Y\$9;2)+СТЕПЕНЬ(Z4-\$Z\$9;2)+СТЕПЕНЬ(AA4- -\$AA\$9;2)+СТЕПЕНЬ(AB4-\$AB\$9;2)+СТЕПЕНЬ(AC4-\$AC\$9;2)+ +СТЕПЕНЬ(AD4-\$AD\$9;2)+СТЕПЕНЬ(AE4-\$AE\$9;2)+СТЕПЕНЬ (AF4-\$AF\$9;2);1/2),

**J18**=СТЕПЕНЬ(СТЕПЕНЬ(T4-\$T\$10;2)+СТЕПЕНЬ(U4-\$U\$10;2)+ СТЕПЕНЬ(V4-\$V\$10;2)+СТЕПЕНЬ(W4-\$W\$10;2)+СТЕПЕНЬ(X4- -\$X\$10;2)+СТЕПЕНЬ(Y4-\$Y\$10;2)+СТЕПЕНЬ(Z4-\$Z\$10;2)+СТЕ-ПЕНЬ(AA4-\$AA\$10;2)+СТЕПЕНЬ(AB4-\$AB\$10;2)+СТЕПЕНЬ(AC4- -\$AC\$10;2)+СТЕПЕНЬ(AD4-\$AD\$10;2)+СТЕПЕНЬ(AE4-\$AE\$10;2)+ +СТЕПЕНЬ(AF4-\$AF\$10;2);1/2),

**K18**=СТЕПЕНЬ(СТЕПЕНЬ(T4-\$T\$11;2)+СТЕПЕНЬ(U4-\$U\$11;2)+ +СТЕПЕНЬ(V4-\$V\$11;2)+СТЕПЕНЬ(W4-\$W\$11;2)+СТЕПЕНЬ(X4-\$X\$11;2)+СТЕПЕНЬ(Y4-\$Y\$11;2)+СТЕПЕНЬ(Z4-\$Z\$11;2)+СТЕ-ПЕНЬ(AA4-\$AA\$11;2)+СТЕПЕНЬ(AB4-\$AB\$11;2)+СТЕПЕНЬ(AC4- -\$AC\$11;2)+СТЕПЕНЬ(AD4-\$AD\$11;2)+СТЕПЕНЬ(AE4-\$AE\$11;2)+ +СТЕПЕНЬ(AF4-\$AF\$11;2);1/2),

**L18**=СТЕПЕНЬ(СТЕПЕНЬ(T4-\$T\$12;2)+СТЕПЕНЬ(U4-\$U\$12;2)+ +СТЕПЕНЬ(V4-\$V\$12;2)+СТЕПЕНЬ(W4-\$W\$12;2)+СТЕПЕНЬ(X4-

-\$X\$12;2)+СТЕПЕНЬ(Y4-\$Y\$12;2)+СТЕПЕНЬ(Z4-\$Z\$12;2)+СТЕ-ПЕНЬ(AA4-\$AA\$12;2)+СТЕПЕНЬ(AB4-\$AB\$12;2)+СТЕПЕНЬ(AC4- -\$AC\$12;2)+СТЕПЕНЬ(AD4-\$AD\$12;2)+СТЕПЕНЬ(AE4-\$AE\$12;2)+ +СТЕПЕНЬ(AF4-\$AF\$12;2);1/2),

**M18**=СТЕПЕНЬ(СТЕПЕНЬ(T4-\$T\$13;2)+СТЕПЕНЬ(U4-\$U\$13;2)+ +СТЕПЕНЬ(V4-\$V\$13;2)+СТЕПЕНЬ(W4-\$W\$13;2)+СТЕПЕНЬ(X4- -\$X\$13;2)+СТЕПЕНЬ(Y4-\$Y\$13;2)+СТЕПЕНЬ(Z4-\$Z\$13;2)+ +СТЕПЕНЬ(AA4-\$AA\$13;2)+СТЕПЕНЬ(AB4-\$AB\$13;2)+СТЕПЕНЬ (AC4-\$AC\$13;2)+СТЕПЕНЬ(AD4-\$AD\$13;2)+СТЕПЕНЬ(AE4- -\$AE\$13;2)+СТЕПЕНЬ(AF4-\$AF\$13;2);1/2);

9) скопіювати їх у комірки D19:D27, E19:E27, F19:F27, G19:G27, H19:H27, I19:I27, J19:J27, K19:K27, L19:L27 та M19:M27 відповідно.

|    | B              | C        | D           | E         | F           | G       | H          |                       |             | K         |        | M          | N         | O          | D        | Q |
|----|----------------|----------|-------------|-----------|-------------|---------|------------|-----------------------|-------------|-----------|--------|------------|-----------|------------|----------|---|
|    |                |          |             |           |             |         |            | Матриця вхідних даних |             |           |        |            |           |            |          |   |
| 3  | $N_2$ 3/ $\pi$ | Товар    | 1995        | 1996      | 1997        | 1998    | 1999       | 2000                  | <b>2001</b> | 2002      | 2003   | 2004       | 2005      | 2006       | 2007     |   |
| 4  |                | Товар 1  | 946,0       | 760,0     | 553,0       | 396,0   | 420,0      | 400,0                 | 332,0       | 457,0     | 568,0  | 527,7      | 621,8     | 765,95     | 972,11   |   |
|    | $\overline{2}$ | Товар 2  | 277,0       | 213,0     | 206,0       | 155,0   | 160,0      | 175,0                 | 167,0       | 209,0     | 290,0  | 332,0      | 309,0     | 301,0      | 330,0    |   |
| 6  | 3              | Товар 3  | 222,0       | 163,0     | 117,0       | 113,0   | 109,0      | 135,0                 | 158,0       | 131,0     | 148,0  | 116,0      | 120,0     | 104,0      | 100,0    |   |
|    | 4              | Товар 4  | 293,0       | 915,0     | 662,0       | 691,0   | 700,0      | 699,0                 | 1021,0      | 179,0     | 309,0  | 277,9      | 464,8     | 447,7      | 507,8    |   |
| 8  |                | Товар 5  | 73,5        | 59,0      | 46,3        | 52,0    | 52,7       | 67,5                  | 105,0       | 129,0     | 169,0  | 224,0      | 274,0     | 217,0      | 246,0    |   |
| 9  | 6              | Товар 6  | 3 8 9 4 0   | 3 2 9 6 0 | 2 0 3 4 0   | 984,0   | 858,0      | 780,0                 | 947,0       | 621,0     | 2486,0 | 2 147,0    | 2 1 3 9 0 | 2 5 9 2 .0 | 867,0    |   |
| 10 |                | Tobap    | 5 3 1 9 , 0 | 4 9 6 5 0 | 4 3 2 0 , 0 | 3 890,0 | 3 3 6 8 0  | 3 0 7 6 0             | 2984,0      | 2 9 8 6.0 | 2819.0 | 2948,0     | 2931,0    | 2 655,0    | 2 908,0  |   |
| 11 | 8              | Товар 8  | 4 1 1 4 0   | 3 4 5 2 0 | 3 060,0     | 2676,0  | 2 5 1 0 .0 | 2464,0                | 2450,0      | 2 3 5 8 0 | 2427,0 | 2 3 0 7 .0 | 2 2 6 4 0 | 2 151,0    | 2 0 34,0 |   |
| 12 | 9              | Товар 9  | 315,0       | 283,0     | 328,0       | 401,0   | 515,0      | 668,0                 | 732,0       | 757,0     | 860,0  | 554,0      | 568,0     | 544,0      | 585,0    |   |
| 13 | 10             | Товар 10 | 223,0       | 172,0     | 142,0       | 165,0   | 155,0      | 117,0                 | 111,0       | 115,0     | 107,0  | 99,7       | 104,0     | 107,0      | 107,0    |   |
| 14 | ∠ереднє        |          | 667,7       | 427,8     | 146,8       | 052,3   | 984,8      | 958,2                 | 1000,7      | 994,2     | 118.3  | 053,3      | 079,6     | 088,5      | 065,7    |   |
| 15 | Станд. відх.   |          | 983,        | 784,0     | 488,5       | 334,    | 173,5      | 089,5                 | 077,5       | 026,4     | 076,7  | 050,4      | 037,5     | 037,4      | 970,3    |   |

**Рис. 9.2.** *Матриця вхідних даних для України*

|              | B              | $\mathcal{C}$ | D     | E             | F             | G     | H                     |       |       | K     |       | M     | N     | O     | P     | Q |
|--------------|----------------|---------------|-------|---------------|---------------|-------|-----------------------|-------|-------|-------|-------|-------|-------|-------|-------|---|
| $\sqrt{2}$   |                |               |       |               |               |       | Матриця вхідних даних |       |       |       |       |       |       |       |       |   |
| ⌒            | $N_2$ 3/ $\pi$ | Товар         | 1995  | 1996          | 1997          | 1998  | 1999                  | 2000  | 2001  | 2002  | 2003  | 2004  | 2005  | 2006  | 2007  |   |
|              |                | Говар 1       | 23,1  | 21,8          | 20,9          | 16,2  | 12,5                  | 13,6  | 13,2  | 12,3  | 16.1  | 19,8  | 22,2  | 26,8  | 31,4  |   |
|              | ◠              | Товар 2       | 4,7   | 4,0           | 4,7           | 3,0   | 3,1                   | 6,7   | 12,   | 16,7  | 13,8  | 17,0  | 13,9  | 15,1  | 17,3  |   |
| <sub>0</sub> | 3              | Товар 3       | 6,3   | 5,7           | 4,7           | 4,0   | 4,8                   | 6,3   | 7,1   | 4,0   | 4,0   | 3.7   | 4,3   | 4,3   | 5,3   |   |
|              | 4              | Говар 4       | 22,9  | 15,8          | 9,4           | 8,2   | 9,7                   | 12,4  | 27,8  | 25,2  | 32,8  | 37,1  | 40,9  | 24,6  | 29,7  |   |
| 8            |                | Говар 5       | 2,0   | $\mathcal{I}$ | .5            | .5    | 1,3                   | 3,2   | 5,9   | 6,2   | 6,4   | 8,7   | 8,5   | 5,5   | 8,2   |   |
| $\mathbf Q$  | 6.             | Товар 6       | 81,5  | 103,3         | 67,9          | 67,8  | 76,4                  | 71,0  | 70,5  | 77,8  | 223,2 | 181,2 | 198.7 | 113,5 | 137,1 |   |
| 10           |                | Товар 7       | 136,4 | 12,9          | 84,7          | 83,0  | 84,1                  | 90,6  | 70,3  | 63,5  | 74,8  | 78,1  | 72,3  | 58,6  | 70,6  |   |
|              | 8              | Говар 8       | 59,5  | 49,3          | 44,5          | 39,9  | 41,5                  | 42,7  | 45,4  | 45,7  | 49,2  | 48,7  | 46,6  | 46,5  | 47,1  |   |
| 12           | 9              | Товар 9       | 4,3   | 4,3           | 4,6           | 5,4   | 7,1                   | 7,4   | 6,0   | 3,9   | 8,2   | 11,0  | 8,5   | 8,3   | 8,8   |   |
| 13           | 10             | Товар 10      | 2,1   | 2,8           | $\mathbf{.8}$ | 2,7   | 6,2                   | 7,0   | 4,5   | 5,2   | 10,4  | 9,9   | 10,2  | 10,2  | 10,8  |   |
| 14           | Середнє        |               | 34,28 | 32,16         | 24,47         | 23,17 | 24,67                 | 26,09 | 26,28 | 26,05 | 43,89 | 41,52 | 42,61 | 31,34 | 36,63 |   |
| 15           | Станд. відх.   |               | 44,95 | 42,57         | 30,50         | 30,01 | 31,48                 | 31,27 | 26,46 | 26,98 | 66,94 | 54,19 | 59,02 | 34,04 | 40,88 |   |

**Рис. 9.3.** *Матриця вхідних даних для Волині*

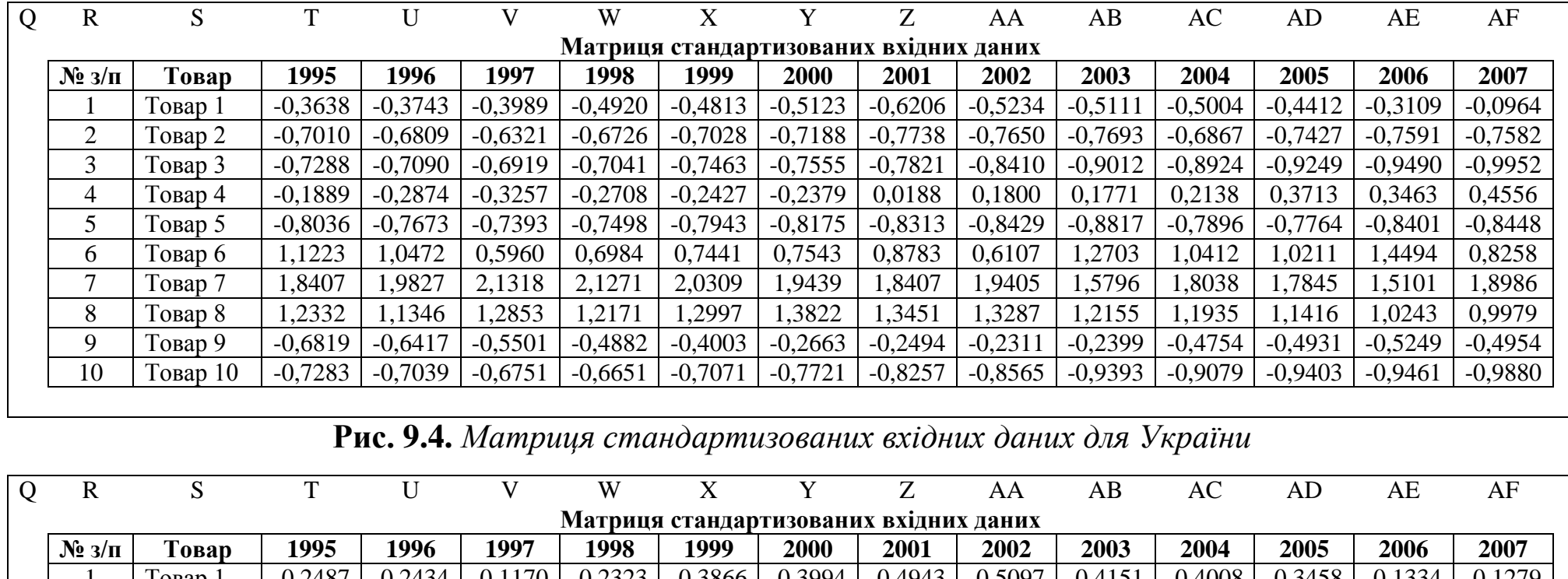

| Q. | U                                      | P        |           |           |           | VV        | л         |           |           | AA        | AD        | AC        | ΆD        | AC        | AГ.       |
|----|----------------------------------------|----------|-----------|-----------|-----------|-----------|-----------|-----------|-----------|-----------|-----------|-----------|-----------|-----------|-----------|
|    | Матриця стандартизованих вхідних даних |          |           |           |           |           |           |           |           |           |           |           |           |           |           |
|    | $N_2$ 3/ $\pi$                         | Товар    | 1995      | 1996      | 1997      | 1998      | 1999      | 2000      | 2001      | 2002      | 2003      | 2004      | 2005      | 2006      | 2007      |
|    |                                        | Товар 1  | $-0,2487$ | $-0,2434$ | $-0,1170$ | $-0,2323$ | $-0,3866$ | $-0,3994$ | $-0,4943$ | $-0,5097$ | $-0,4151$ | $-0,4008$ | $-0,3458$ | $-0,1334$ | $-0,1279$ |
|    | 2                                      | Товар 2  | $-0,6581$ | $-0.6615$ | $-0,6482$ | $-0,6722$ | $-0,6852$ | $-0,6200$ | $-0,5359$ | $-0,3466$ | $-0,4495$ | $-0,4525$ | $-0,4864$ | $-0,4771$ | $-0,4729$ |
|    | 3                                      | Товар 3  | $-0,6225$ | $-0.6216$ | $-0,6482$ | $-0,6389$ | $-0,6312$ | $-0,6328$ | $-0,7248$ | $-0,8174$ | $-0,5959$ | $-0,6979$ | $-0,6491$ | $-0,7943$ | $-0,7664$ |
|    | 4                                      | Товар 4  | $-0,2532$ | $-0,3843$ | $-0,4941$ | $-0,4989$ | $-0,4755$ | $-0,4377$ | 0,0574    | $-0,0315$ | $-0,1657$ | $-0.0816$ | $-0,0290$ | $-0,1980$ | $-0,1695$ |
|    |                                        | Товар 5  | $-0,7182$ | $-0,7156$ | $-0,7531$ | $-0,7222$ | $-0,7424$ | $-0,7319$ | $-0,7702$ | $-0,7358$ | $-0,5601$ | $-0,6056$ | $-0,5779$ | $-0,7591$ | $-0,6955$ |
|    | <sub>b</sub>                           | Товар 6  | 1,0505    | ,6712     | ,4239     | ,4874     | ,6432     | 1,4360    | 1,6711    | .9184     | 2,6787    | 2,5775    | 2,6447    | 2,4135    | 2,4579    |
|    | ⇁                                      | Товар 7  | 2,2720    | .8968     | 1,9747    | 9940.     | ,8878     | 2,0627    | .6635     | ,3883     | 0,4618    | 0,6750    | 0,5030    | 0,8008    | 0,8310    |
|    | 8                                      | Товар 8  | 0,5611    | 0,4027    | 0,6567    | 0,5576    | 0,5346    | 0,5311    | 0,7225    | 0,7284    | 0,0793    | 0,1325    | 0,0676    | 0,4453    | 0,2561    |
|    | 9                                      | Товар 9  | $-0.6670$ | $-0,6545$ | $-0,6514$ | $-0,5922$ | $-0,5581$ | $-0,5976$ | $-0,7664$ | $-0,8211$ | $-0,5332$ | $-0,5632$ | $-0,5779$ | $-0,6768$ | $-0,6808$ |
|    | 10                                     | Товар 10 | $-0,7159$ | $-0,6897$ | $-0,7432$ | $-0,6822$ | $-0,5867$ | $-0,6104$ | $-0,8231$ | $-0,7729$ | $-0,5003$ | $-0,5835$ | $-0,5491$ | $-0,6210$ | $-0,6319$ |
|    |                                        |          |           |           |           |           |           |           |           |           |           |           |           |           |           |

**Рис. 9.5.** *Матриця стандартизованих вхідних даних для Волині*

|    | $\overline{C}$ | D              | E              | F              | G                            | H              |        |                | K         |        | M               |
|----|----------------|----------------|----------------|----------------|------------------------------|----------------|--------|----------------|-----------|--------|-----------------|
| 16 |                |                |                |                | Матриця евклідових відстаней |                |        |                |           |        |                 |
| 17 |                | T <sub>1</sub> | T <sub>2</sub> | T <sub>3</sub> | T <sub>4</sub>               | T <sub>5</sub> | T 6    | T <sub>7</sub> | <b>T8</b> | T 9    | T <sub>10</sub> |
| 18 | Товар 1        | 0,0000         | 1,1399         | ,5450          | 1,8732                       | 1,4287         | 4,9912 | 8,3715         | 5,9980    | 0,8762 | 1,5544          |
| 19 | $T$ овар 2     | 1,1399         | 0,0000         | 0,4476         | 2,8774                       | 0,3183         | 6,0189 | 9,3843         | 6,9908    | 1,1875 | 0,4709          |
| 20 | Товар 3        | ,5450          | 0,4476         | 0,0000         | 3,2933                       | 0,2990         | 6,3883 | 9,7281         | 7,3352    | 1,5217 | 0,0882          |
| 21 | Товар 4        | .8732          | 2,8774         | 3,2933         | 0,0000                       | 3,1562         | 3,4391 | 6,8803         | 4,5079    | 1,9473 | 3,3181          |
| 22 | Товар 5        | ,4287          | 0,3183         | 0,2990         | 3,1562                       | 0,0000         | 6,3246 | 9,6933         | 7,3000    | 1,4557 | 0,3268          |
| 23 | Товар 6        | 4,9912         | 6,0189         | 6,3883         | 3,4391                       | 6,3246         | 0,0000 | 3,7378         | .5657     | 5,0673 | 6,4043          |
| 24 | Товар 7        | 8,3715         | 9,3843         | 9,7281         | 6,8803                       | 9,6933         | 3,7378 | 0,0000         | 2,4634    | 8,4100 | 9,7358          |
| 25 | Товар 8        | 5,9980         | 6,9908         | 7,3352         | 4,5079                       | 7,3000         | 1,5657 | 2,4634         | 0,0000    | 5,9906 | 7,3477          |
| 26 | Товар 9        | 0,8762         | 1,1875         | 1,5217         | 1,9473                       | 1,4557         | 5,0673 | 8,4100         | 5,9906    | 0,0000 | 1,5564          |
| 27 | Товар 10       | 5544,          | 0,4709         | 0,0882         | 3,3181                       | 0,3268         | 6,4043 | 9,7358         | 7,3477    | 1,5564 | 0,0000          |

**Рис. 9.6.** *Матриця евклідових відстаней для України*

|    | $\mathsf{C}$ |        | E              | F              | G              | H                            |        |                | K      |                | M      |
|----|--------------|--------|----------------|----------------|----------------|------------------------------|--------|----------------|--------|----------------|--------|
| 16 |              |        |                |                |                | Матриця евклідових відстаней |        |                |        |                |        |
| 17 |              |        | T <sub>2</sub> | T <sub>3</sub> | T <sub>4</sub> | T <sub>5</sub>               | T 6    | T <sub>7</sub> | T 8    | T <sub>9</sub> | T 10   |
| 18 | Товар 1      | 0,0000 | 1,1158         | 1,4317         | 1,0228         | 1,5109                       | 8,3257 | 6,6481         | 2,8646 | 1,3015         | 1,3593 |
| 19 | Товар 2      | 1,1158 | 0,0000         | 0,7479         | 1,1918         | 0,6445                       | 9,0930 | 7,5628         | 3,7010 | 0,6421         | 0,5975 |
| 20 | Товар 3      | 1,4317 | 0,7479         | 0,0000         | 1,7858         | 0,2966                       | 9,6195 | 7,8828         | 4,1260 | 0,2487         | 0,3446 |
| 21 | Товар 4      | .0228  | 1,1918         | .7858          | 0,0000         | 1,7620                       | 7,9992 | 6,6007         | 2,7225 | ,6647          | 1,6725 |
| 22 | Товар 5      | 1,5109 | 0,6445         | 0,2966         | 1,7620         | 0,0000                       | 9,6363 | 8,0226         | 4,2234 | 0,3199         | 0,2712 |
| 23 | Товар 6      | 8,3257 | 9,0930         | 9,6195         | 7,9992         | 9,6363                       | 0,0000 | 4,6048         | 5,9802 | 9,4543         | 9,4750 |
| 24 | Товар 7      | 6,6481 | 7,5628         | 7,8828         | 6,6007         | 8,0226                       | 4,6048 | 0,0000         | 3,9427 | 7,7934         | 7,8783 |
| 25 | Товар 8      | 2,8646 | 3,7010         | 4,1260         | 2,7225         | 4,2234                       | 5,9802 | 3,9427         | 0,0000 | 4,0197         | 4,0840 |
| 26 | Товар 9      | 1,3015 | 0,6421         | 0,2487         | .6647          | 0,3199                       | 9,4543 | 7,7934         | 4,0197 | 0,0000         | 0,1858 |
| 27 | Товар 10     | 1,3593 | 0,5975         | 0,3446         | 1,6725         | 0,2712                       | 9,4750 | 7,8783         | 4,0840 | 0,1858         | 0,0000 |

**Рис. 9.7.** *Матриця евклідових відстаней для Волині*

## Додаток 10

## **Матриці з вхідними і проміжними даними для факторного аналізу**

*Таблиця 10.1*

#### **Матриця вхідних даних для України** *(виробництво продукції, тис. т)*

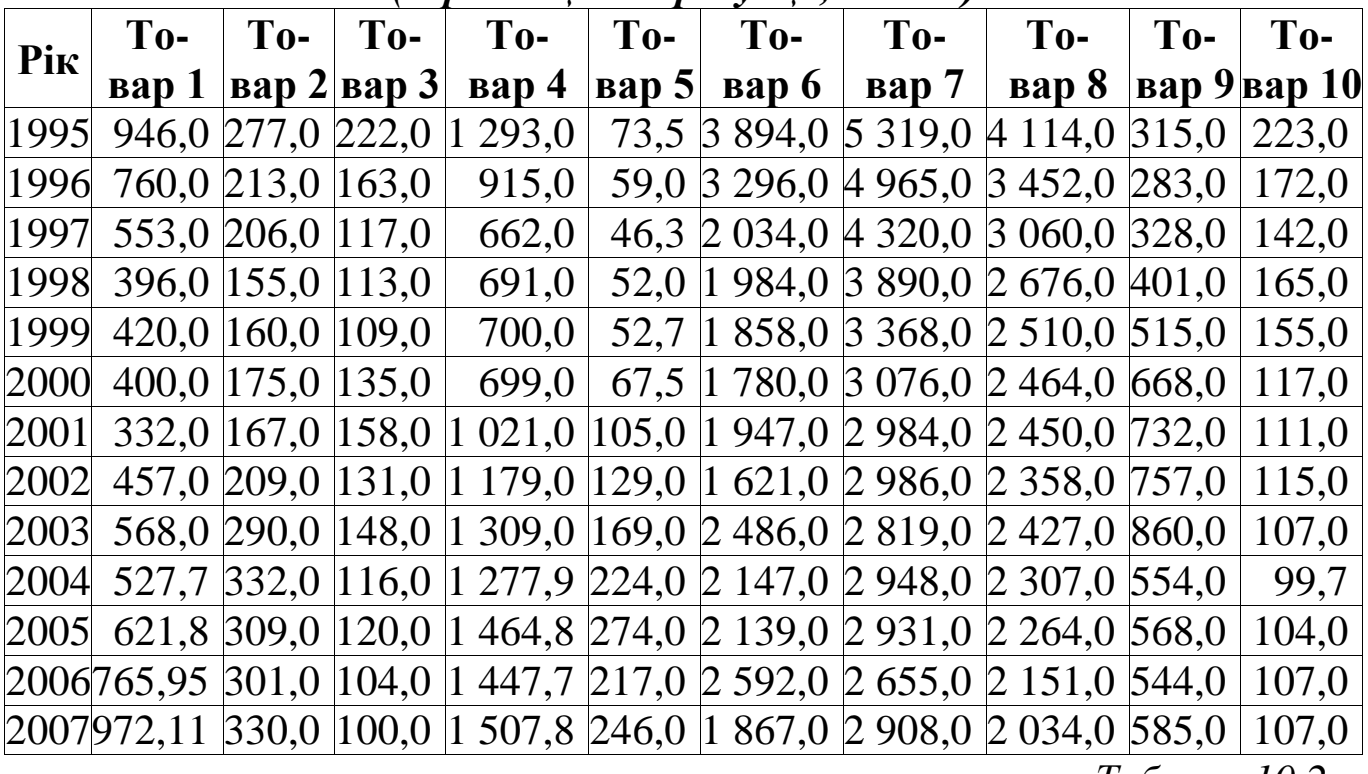

*Таблиця 10.2*

#### **Матриця вхідних даних для Волині** *(виробництво продукції, тис. т)*

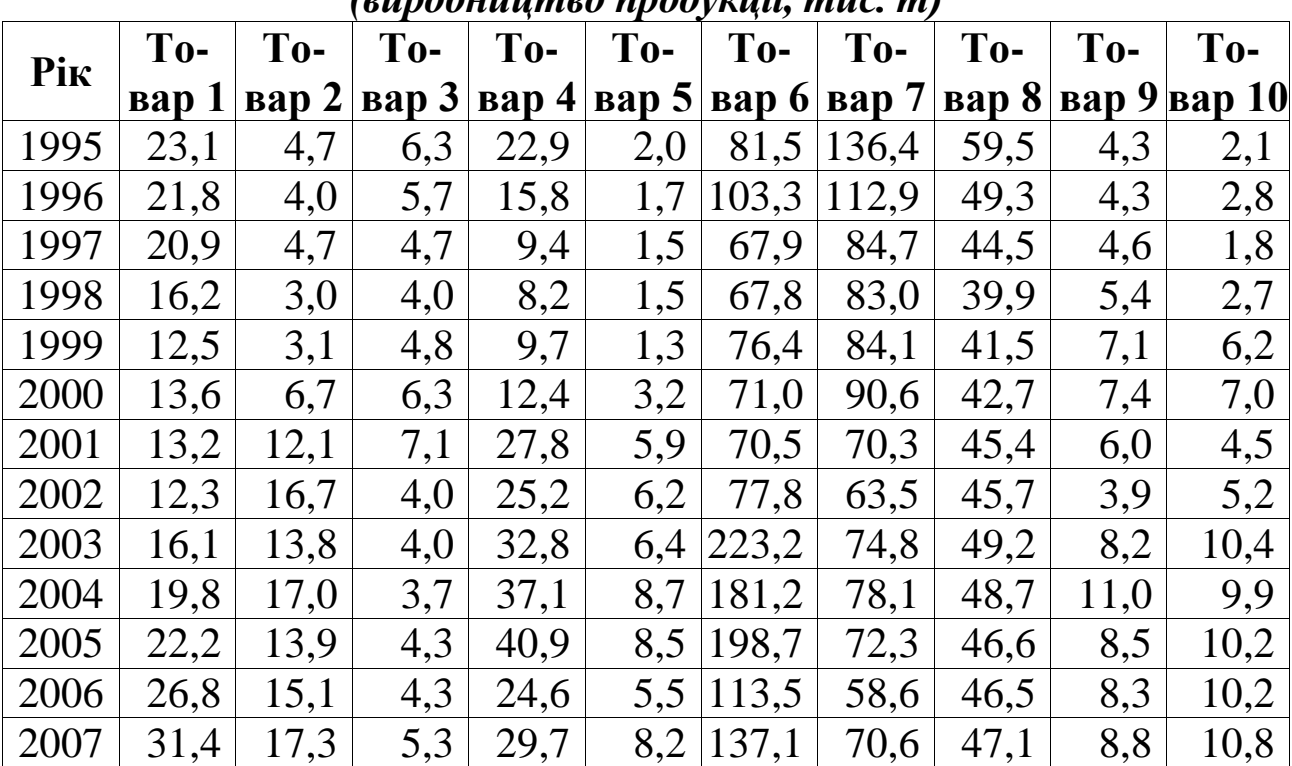

*Таблиця 10.3*

**Матриця стандартизованих вхідних даних для України**

|      | питрици стандартноовання вядших дання для у кранні |           |           |           |                     |           |           |           |           |                                                                                  |
|------|----------------------------------------------------|-----------|-----------|-----------|---------------------|-----------|-----------|-----------|-----------|----------------------------------------------------------------------------------|
| Pik  |                                                    |           |           |           |                     |           |           |           |           | Товар 1 Товар 2 Товар 3 Товар 4 Товар 5 Товар 6 Товар 7 Товар 8 Товар 9 Товар 10 |
| 1995 | 1,6821                                             | 0,5423    | 2,6576    |           | $0,6276$ -0.6987    | 2,4736    | 2,1116    | 2,5358    | $-1,2920$ | 2,4547                                                                           |
| 1996 | 0,7937                                             | $-0,4036$ | 0.8851    | $-0.5398$ | $-0.8721$           | 1,5569    | 1,7064    | 1,4001    | $-1,4702$ | 1,0688                                                                           |
| 1997 | $-0.1949$                                          | $-0.5070$ | $-0,4969$ | $-1,3212$ | $-1,0240$           | $-0.3777$ | 0,9679    | 0,7276    | $-1,2195$ | 0,2536                                                                           |
| 1998 | $-0.9448$                                          | $-1,2608$ | $-0.6170$ | $-1,2316$ | $-0.9558$ $-0.4543$ |           | 0,4756    | 0.0688    | $-0,8129$ | 0,8786                                                                           |
| 1999 | $-0.8302$                                          | $-1,1869$ | $-0,7372$ | $-1,2038$ | $-0.9475$           | $-0.6475$ | $-0.1220$ | $-0,2160$ | $-0,1778$ | 0,6068                                                                           |
| 2000 | $-0.9257$                                          | $-0.9652$ | 0,0439    | $-1,2069$ | $-0,7705$           | $-0,7671$ | $-0,4563$ | $-0,2950$ | 0,6745    | $-0,4258$                                                                        |
| 2001 | $-1,2505$                                          | $-1,0834$ | 0,7349    | $-0,2124$ | $-0,3220$           | $-0,5111$ | $-0,5616$ | $-0,3190$ | 1,0310    | $-0,5888$                                                                        |
| 2002 | $-0.6534$                                          | $-0.4627$ | $-0.0763$ | 0,2755    | $-0.0350$           | $-1,0108$ | $-0.5593$ | $-0.4768$ | 1,1703    | $-0.4801$                                                                        |
| 2003 | $-0,1233$                                          | 0,7344    | 0,4345    | 0,6770    | 0,4434              | 0.3152    | $-0,7505$ | $-0,3584$ | 1,7440    | $-0.6975$                                                                        |
| 2004 | $-0.3158$                                          | 1,3551    | $-0,5269$ | 0.5810    | 1,1012              | $-0,2045$ | $-0.6028$ | $-0.5643$ | 0.0394    | $-0.8959$                                                                        |
| 2005 | 0.1337                                             | 1,0152    | $-0,4067$ | 1,1582    | 1,6992              | $-0,2167$ | $-0,6223$ | $-0,6381$ | 0,1174    | $-0,7791$                                                                        |
| 2006 | 0,8222                                             | 0,8970    | $-0.8874$ | 1,1054    | 1,0175              | 0,4777    | $-0,9383$ | $-0.8319$ | $-0,0163$ | $-0,6975$                                                                        |
| 2007 | 1,8068                                             | 1,3256    | $-1,0076$ | 1,2910    | 1,3643              | $-0.6337$ | $-0.6486$ | $-1,0327$ | 0,2121    | $-0.6975$                                                                        |

# *Таблиця 10.4*

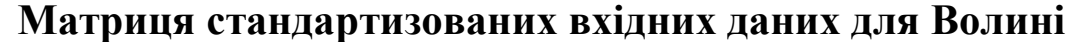

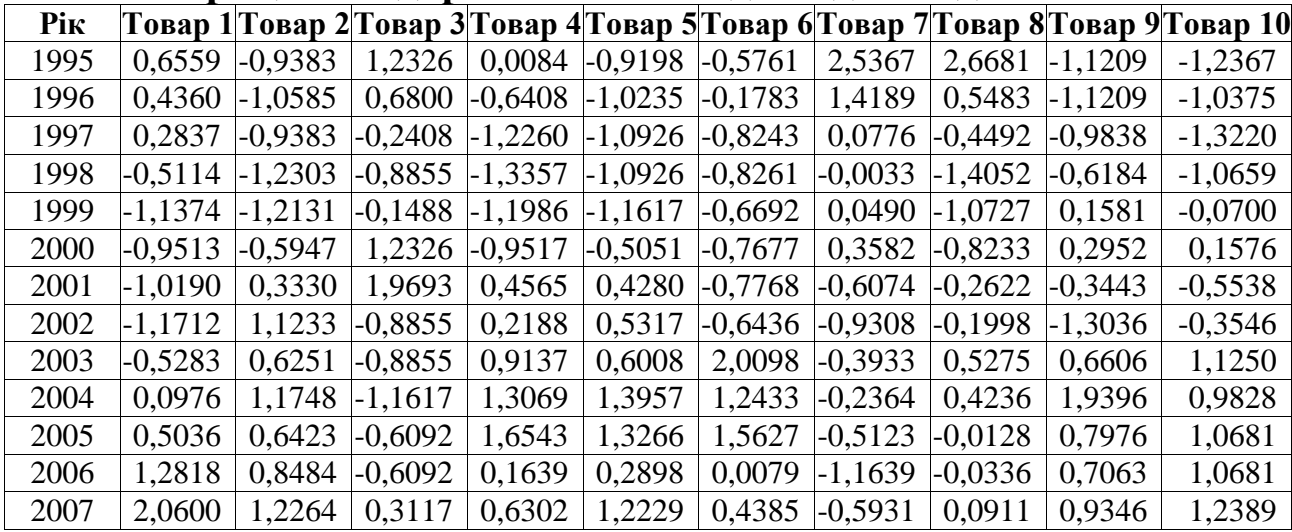

*Таблиця 10.5*

**Кореляційна матриця для України**

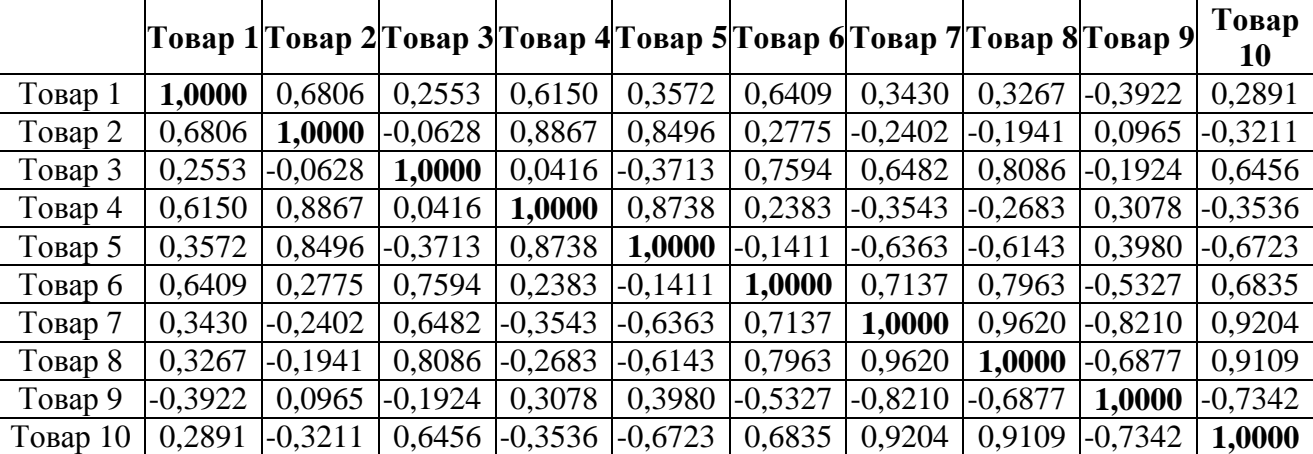

*Таблиця 10.6*

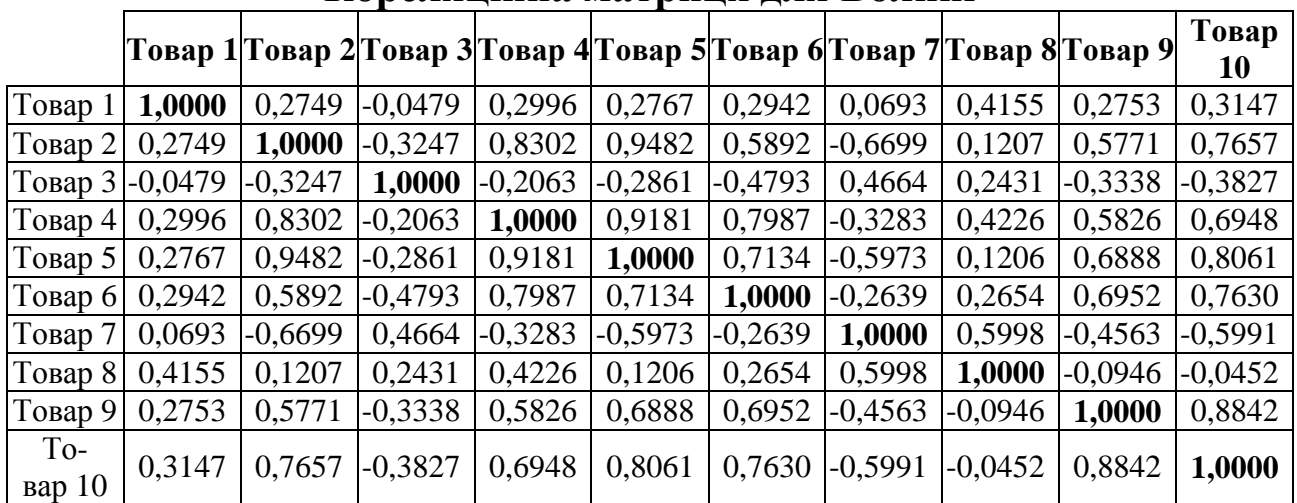

# **Кореляційна матриця для Волині**